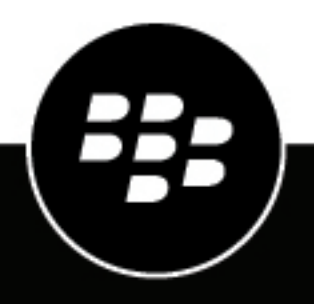

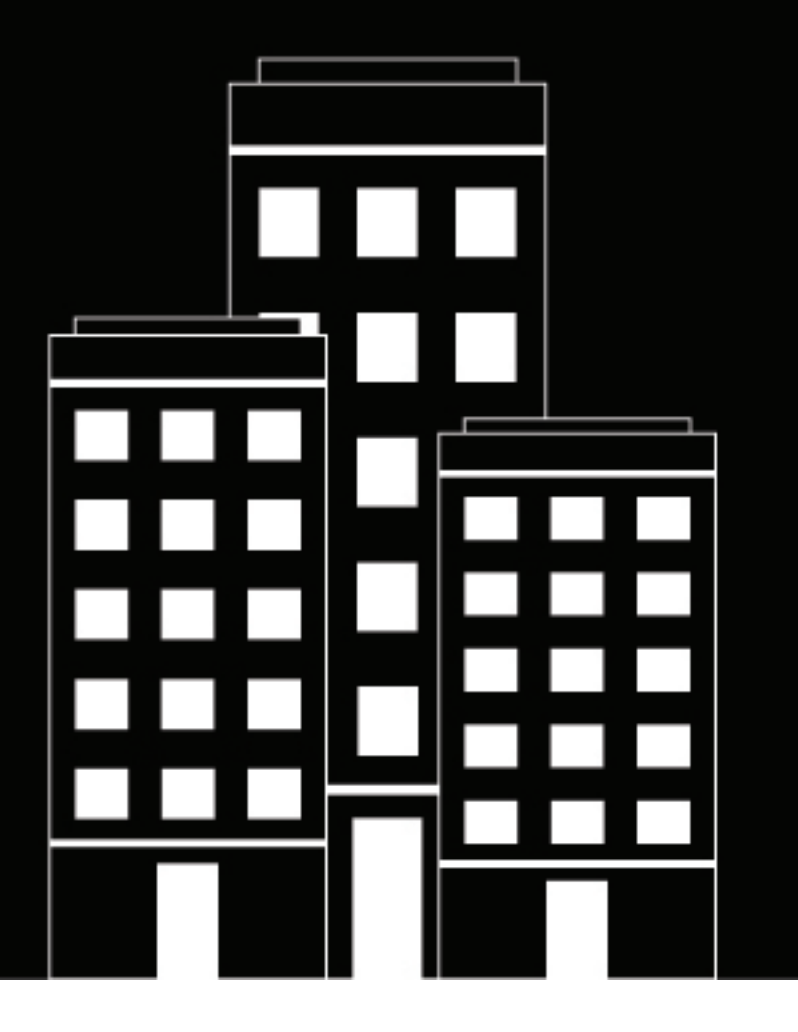

# **Cylance Endpoint Security**

**Overview and Architecture Guide**

2023-07-17Z

## **Contents**

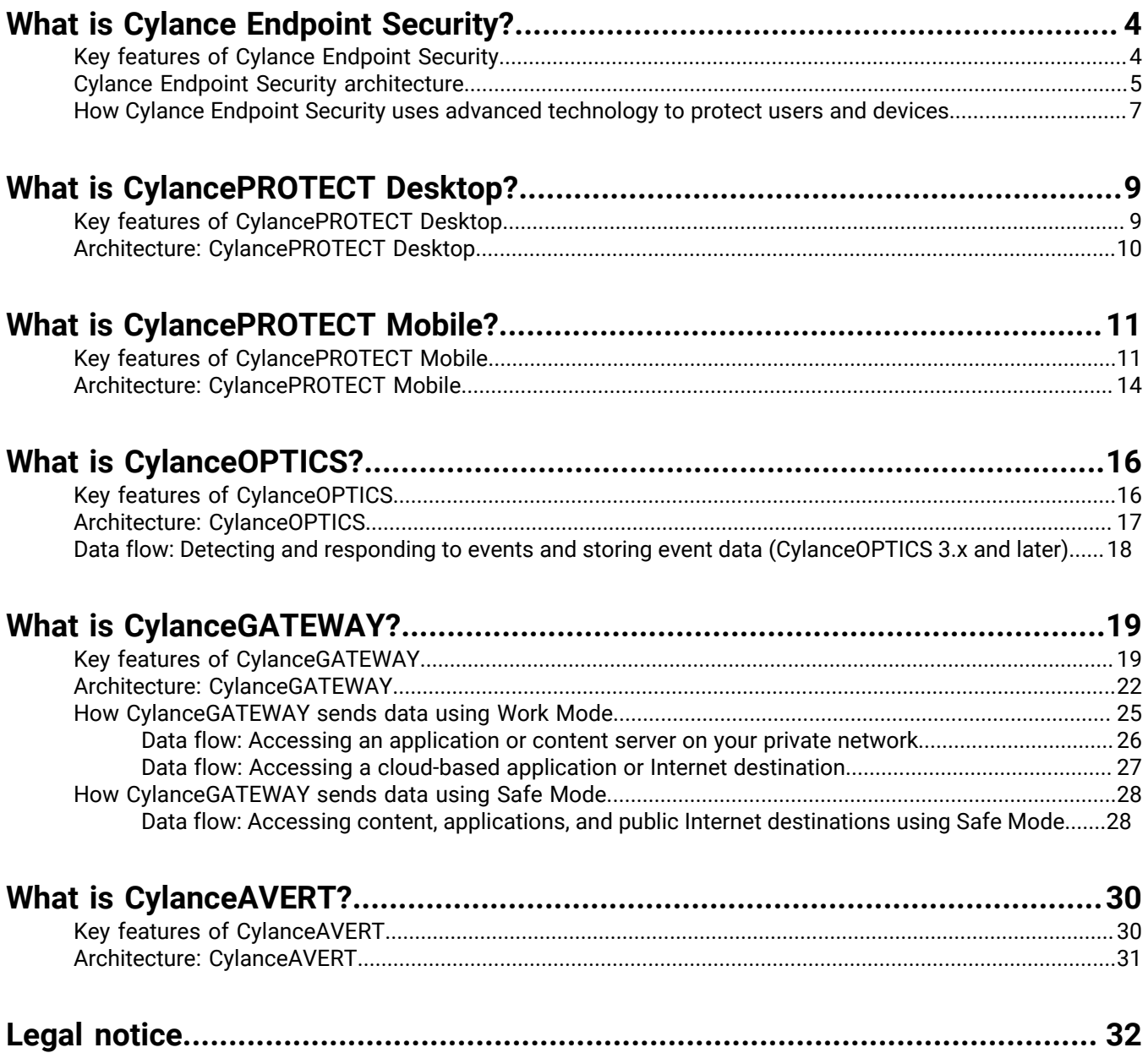

## <span id="page-3-0"></span>**What is Cylance Endpoint Security?**

Cylance Endpoint Security provides a unified endpoint security solution that is designed for the new reality. It consolidates the best available AI-driven tools to detect, protect against, and remediate threats on every endpoint. Today's cyber criminals use artificial intelligence (AI) to create increasingly advanced threats that maximize the reach and impact of their attacks. Today's solutions must also take advantage of the power of machine learning and AI. Cylance Endpoint Security provides an AI-powered solution for Zero Trust across the spectrum of devices, networks, apps, and people.

The Zero Trust approach modernizes network security while simultaneously enhancing and improving the network experience for end users. The Zero Trust security model trusts nothing and no one by default, including users inside the work network. Every user, endpoint, and network is assumed to be potentially hostile. In Zero Trust security, no user can access anything until they prove who they are, that their access is authorized, that the network they are connected to is not compromised, and that they, or malware hiding on their device, are not acting maliciously.

## <span id="page-3-1"></span>**Key features of Cylance Endpoint Security**

Cylance Endpoint Security offers a broad set of security capabilities through several interconnected features:

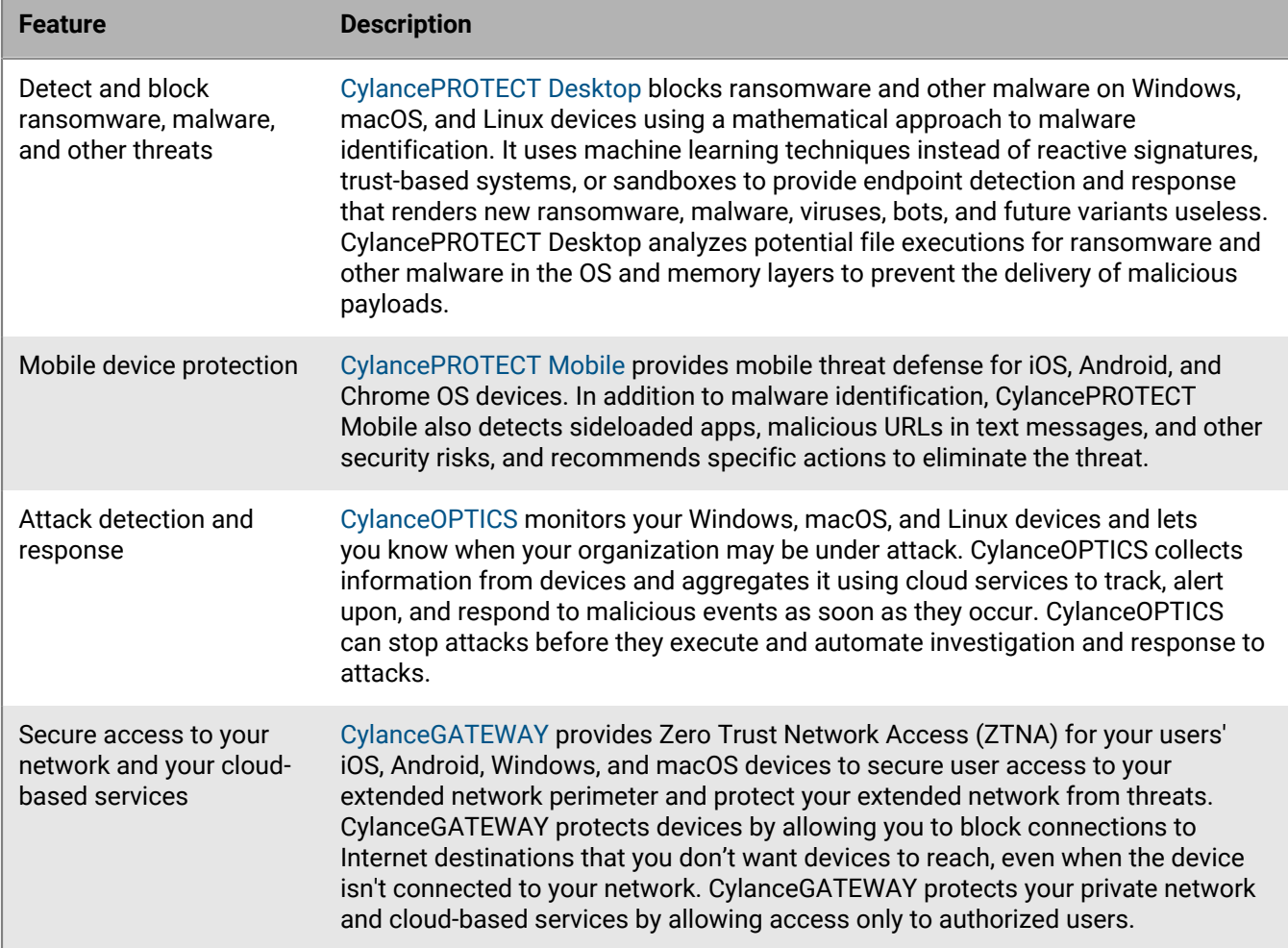

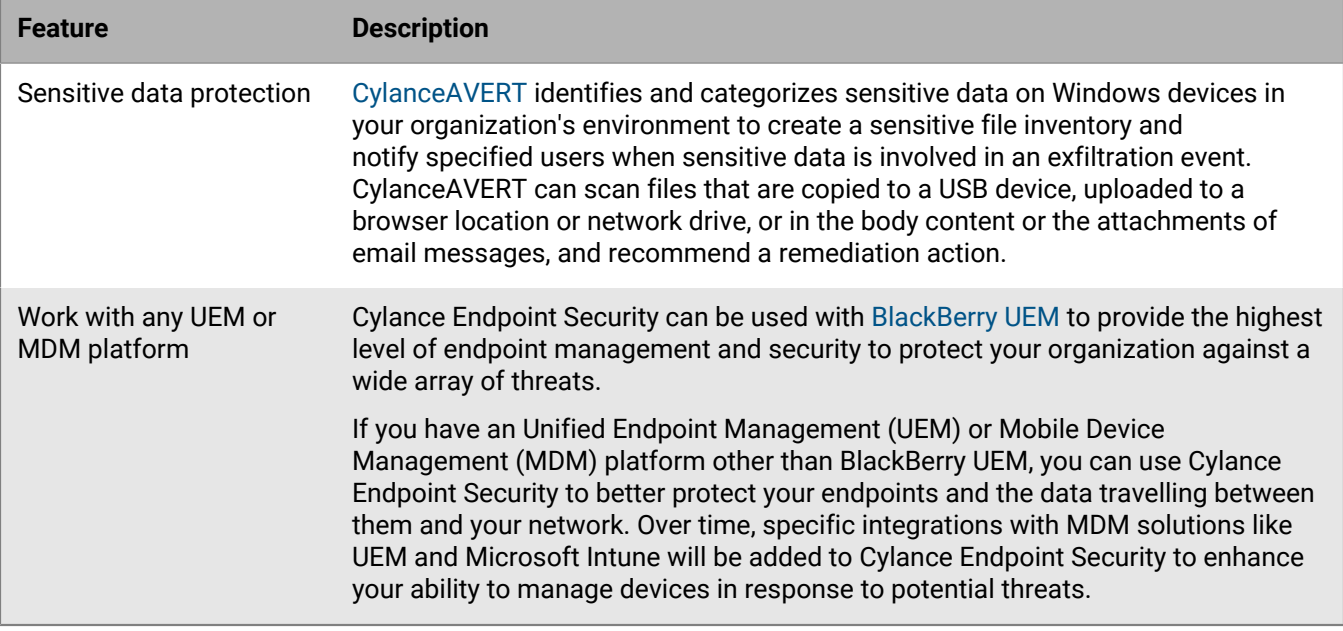

## <span id="page-4-0"></span>**Cylance Endpoint Security architecture**

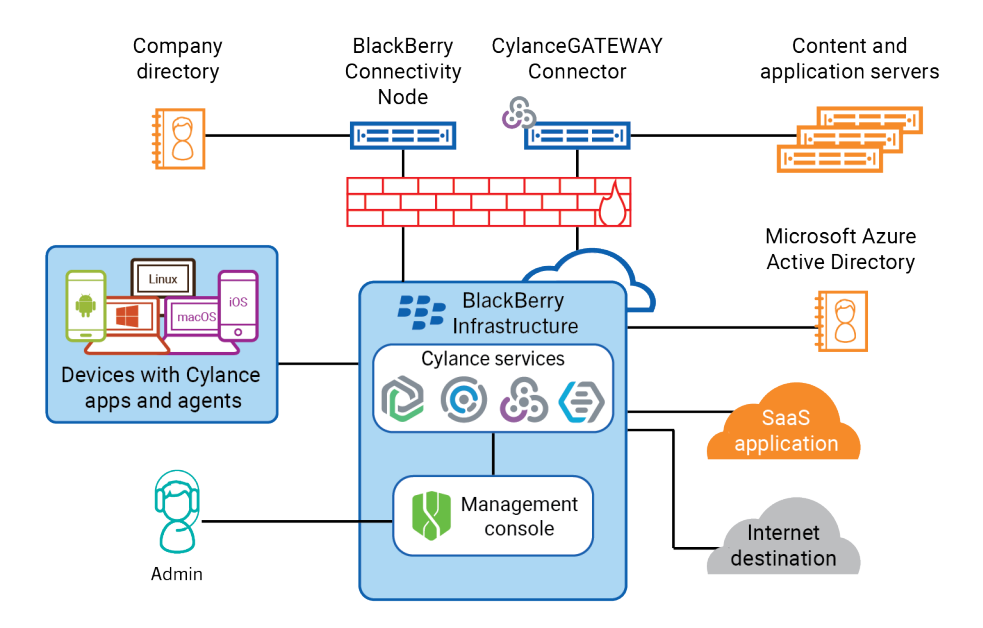

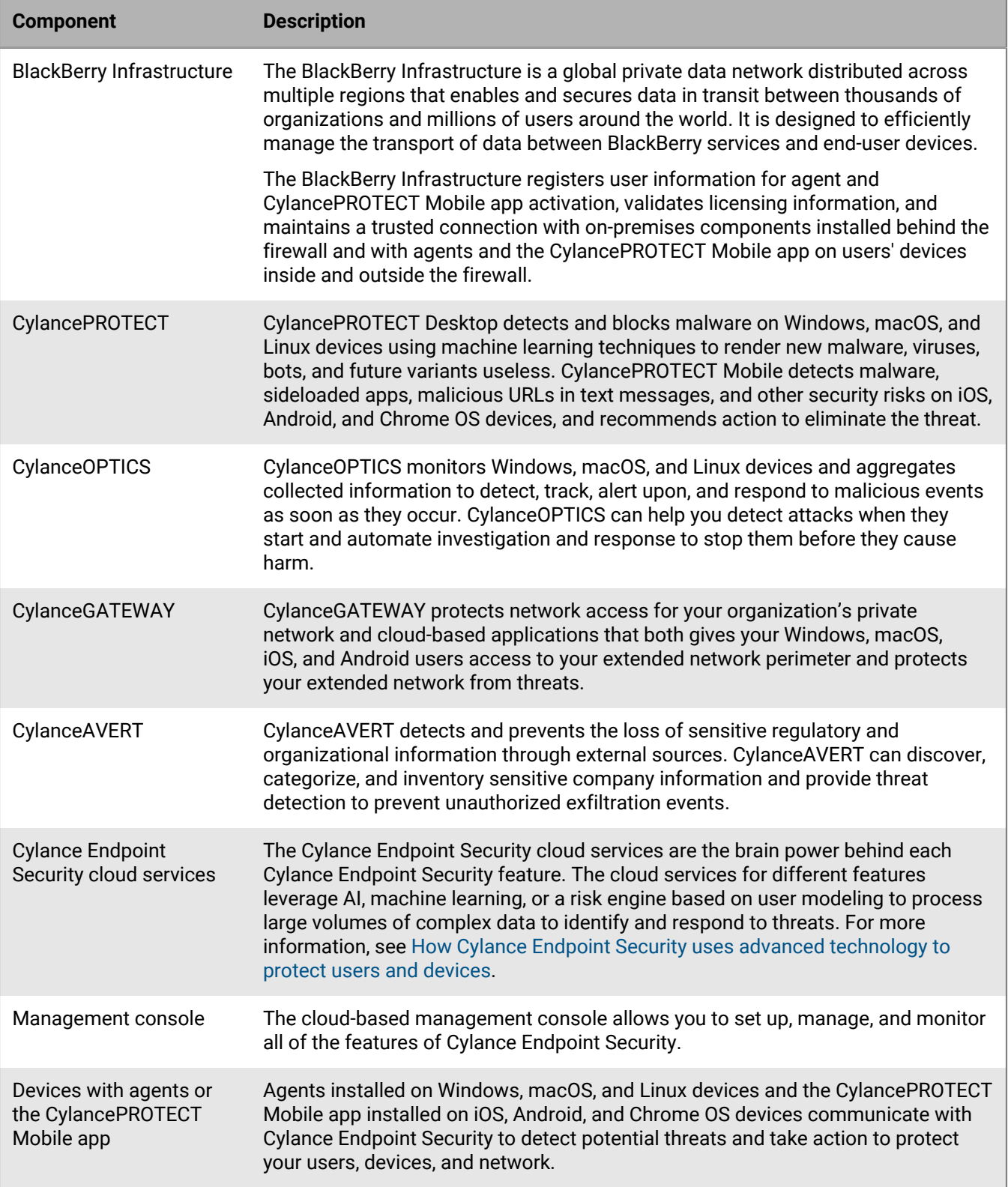

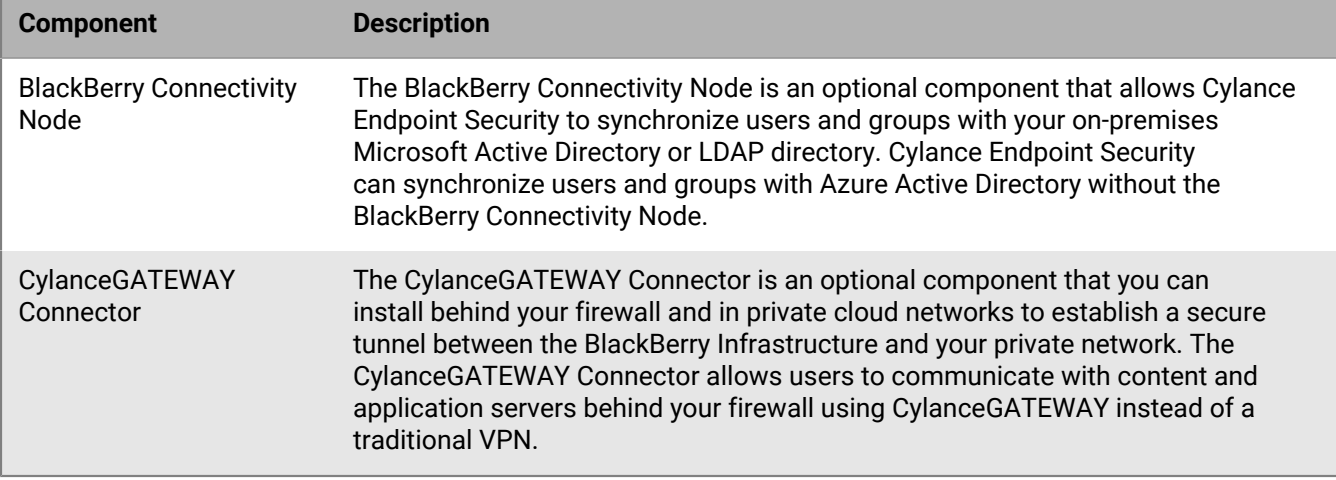

#### <span id="page-6-0"></span>**How Cylance Endpoint Security uses advanced technology to protect users and devices**

CylancePROTECT Desktop and CylancePROTECT Mobile leverage cutting-edge cloud services to determine whether software, files, and websites are potentially malicious and a threat to the security of a device. The CylancePROTECT cloud services use sophisticated AI, machine learning, and efficient mathematical models to process large volumes of data from global sources, retain and continuously learn from the patterns and properties of that data, and use that data to make intelligent predictions and decisions about the risk potential of software, files, and Internet destinations in near-real time. The CylancePROTECT services constantly evolve to address new cyber threats, providing an aggressive and proactive security strategy that identifies malicious software and websites before they can have any impact on your organization's infrastructure or device users.

The CylancePROTECT services provide the threat analysis for files that are scanned by the CylancePROTECT Desktop agent. If a file is identified as malicious, the CylancePROTECT Desktop agent will perform any mitigation actions that you configured (for example, alert or quarantine). The agent includes a local CylancePROTECT service model, so if the agent cannot communicate with the cloud, the agent will use the local model to score a file.

The CylancePROTECT services are a core component of several CylancePROTECT Mobile features, including malware detection, SMS message scanning, and secure network checks. If CylanceGATEWAY is enabled, the CylancePROTECT Mobile app also uses machine learning to continuously evaluate user behavior and provide adaptive response anomaly events when a user's network usage pattern is not consistent with past behavior. CylanceGATEWAY can block a user's access to the network or require the user to reauthenticate.

The CylanceOPTICS agent on desktop devices sends the data that it collects to the CylanceOPTICS cloud services. The data is aggregated and stored in the secure CylanceOPTICS cloud database. The CylanceOPTICS data analytics services offer rich interpretations of device data that you can access in the management console. CylanceOPTICS uses a Context Analysis Engine (CAE) to analyze and correlate events as they occur on devices. You can configure CylanceOPTICS to take automated response actions when the CAE identifies certain artifacts of interest (for example, display a notification or log off the current user), providing an additional layer of threat detection and prevention to complement the capabilities of CylancePROTECT Desktop.

For desktop devices with the CylanceGATEWAY agent, cloud services use machine learning to create a behavioral model based on user activity and use that model to recognize deviations from the user's expected behavior. The CylanceGATEWAY agent collects data on a user's network usage pattern and can dynamically block the user's network access and require the user to authenticate before they can continue.

The CylanceAVERT agent identifies the sensitive files on an endpoint and notifies the administrator of any attempt to exfiltrate those files through email, browser uploads, network drives, or USB devices. If a sensitive file is involved in an exfiltration event, CylanceAVERT will perform the mitigation action that the administrator specified in the information protection settings. CylanceAVERT uses keyword matching and regex validation to identify the sensitive data types that trigger an exfiltration event.

## <span id="page-8-0"></span>**What is CylancePROTECT Desktop?**

CylancePROTECT Desktop detects and blocks malware before it can affect a device. BlackBerry uses a mathematical approach to malware identification, using machine learning techniques instead of reactive signatures, trust-based systems, or sandboxes. This approach renders new malware, viruses, bots, and future variants useless. CylancePROTECT Desktop analyzes potential file executions for malware in the OS and memory layers to prevent the delivery of malicious payloads.

The CylancePROTECT Desktop agent is designed to use a minimal amount of system resources. The agent treats files or processes that execute as a priority because these events could be malicious. Files that are simply on disk (in storage but not executing) take a lower priority because while these could be malicious, these do not pose an immediate threat.

### <span id="page-8-1"></span>**Key features of CylancePROTECT Desktop**

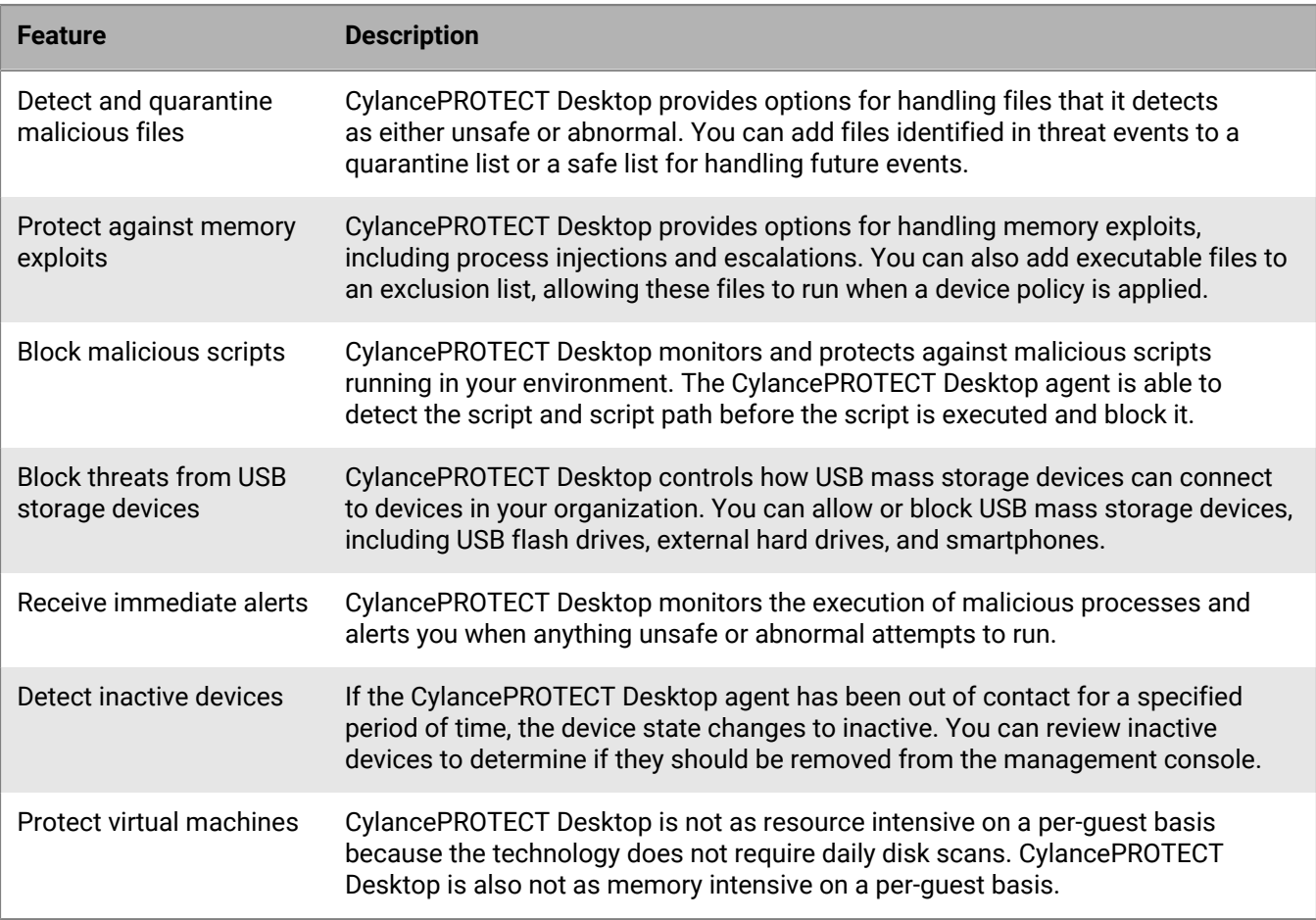

## <span id="page-9-0"></span>**Architecture: CylancePROTECT Desktop**

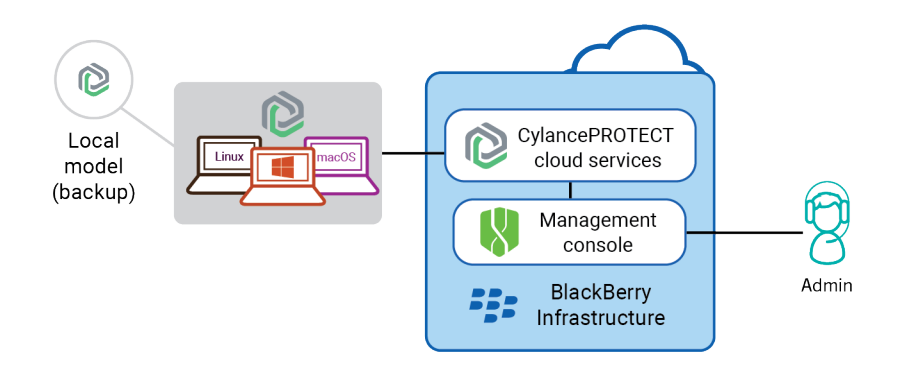

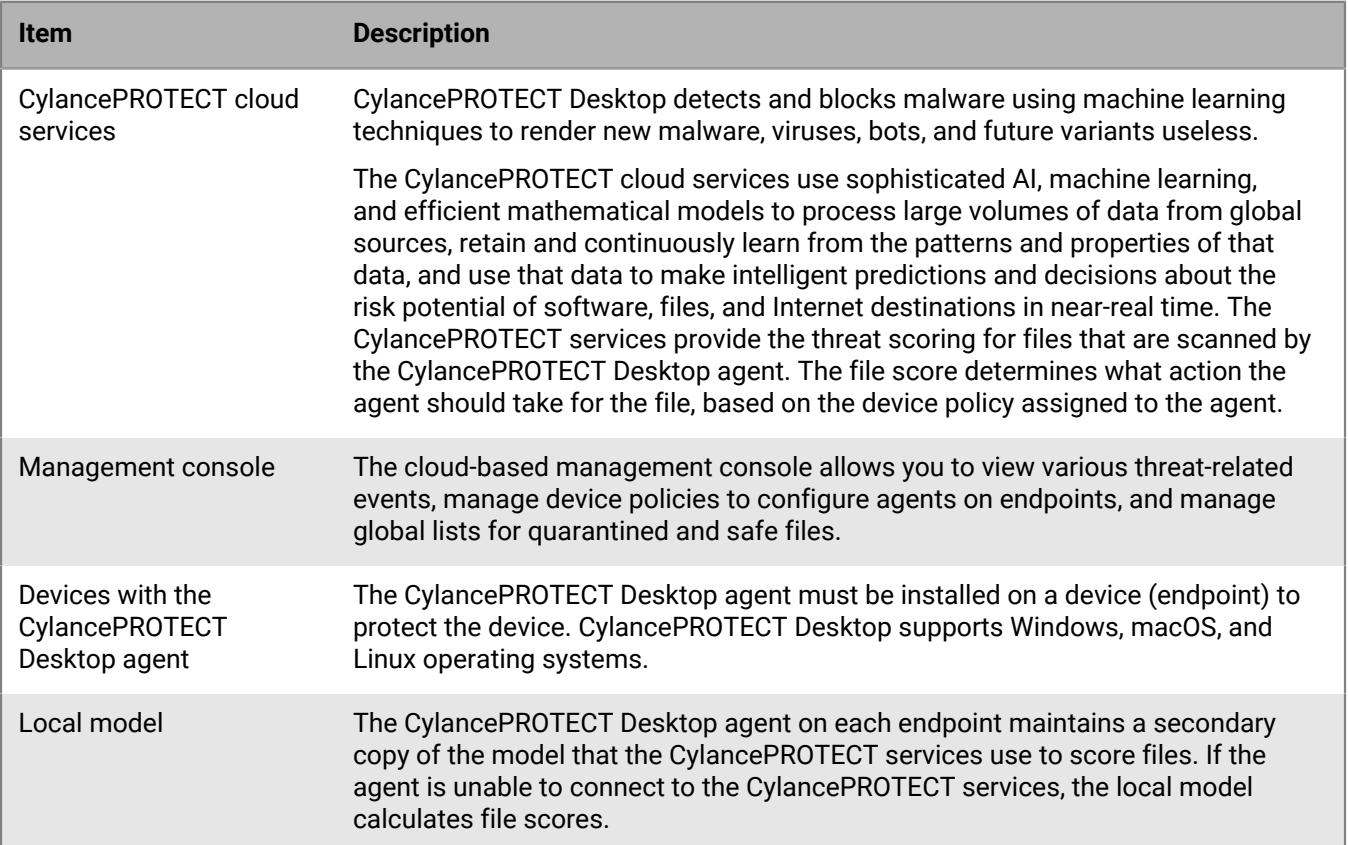

## <span id="page-10-0"></span>**What is CylancePROTECT Mobile?**

CylancePROTECT Mobile is an advanced security solution that proactively identifies and prevents cyber threats on iOS, Android, and Chrome OS devices in real time without disrupting the productivity of your workforce.

CylancePROTECT Mobile uses a combination of leading-edge technologies, including:

- The web-based management console that you use to manage mobile devices, manage CylancePROTECT Mobile features, and view details about mobile threats
- The CylancePROTECT Mobile app that scans a user's device in regular intervals to detect threats and give an overall security assessment. Whenever possible, the app gives the user clear direction to resolve threats without administrator intervention
- The CylancePROTECT cloud services that use sophisticated AI and machine learning to support key CylancePROTECT Mobile features, including the real-time identification of malware and unsafe URLs in text messages

The seamless integration of these technologies establishes a secure ecosystem where data is protected and malicious activities are identified on mobile devices and eliminated proactively. CylancePROTECT Mobile is easy to configure, easy for end users to understand and use, and leverages cloud technologies that are always improving and getting smarter.

## <span id="page-10-1"></span>**Key features of CylancePROTECT Mobile**

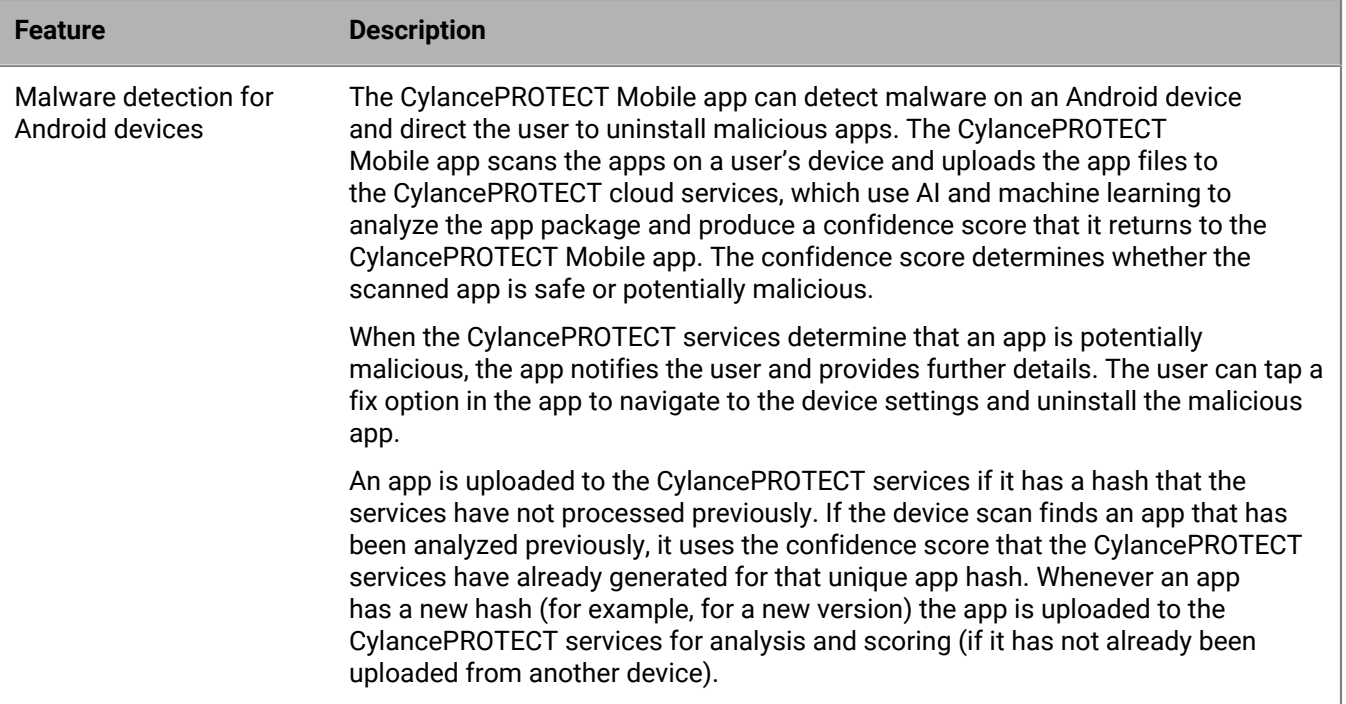

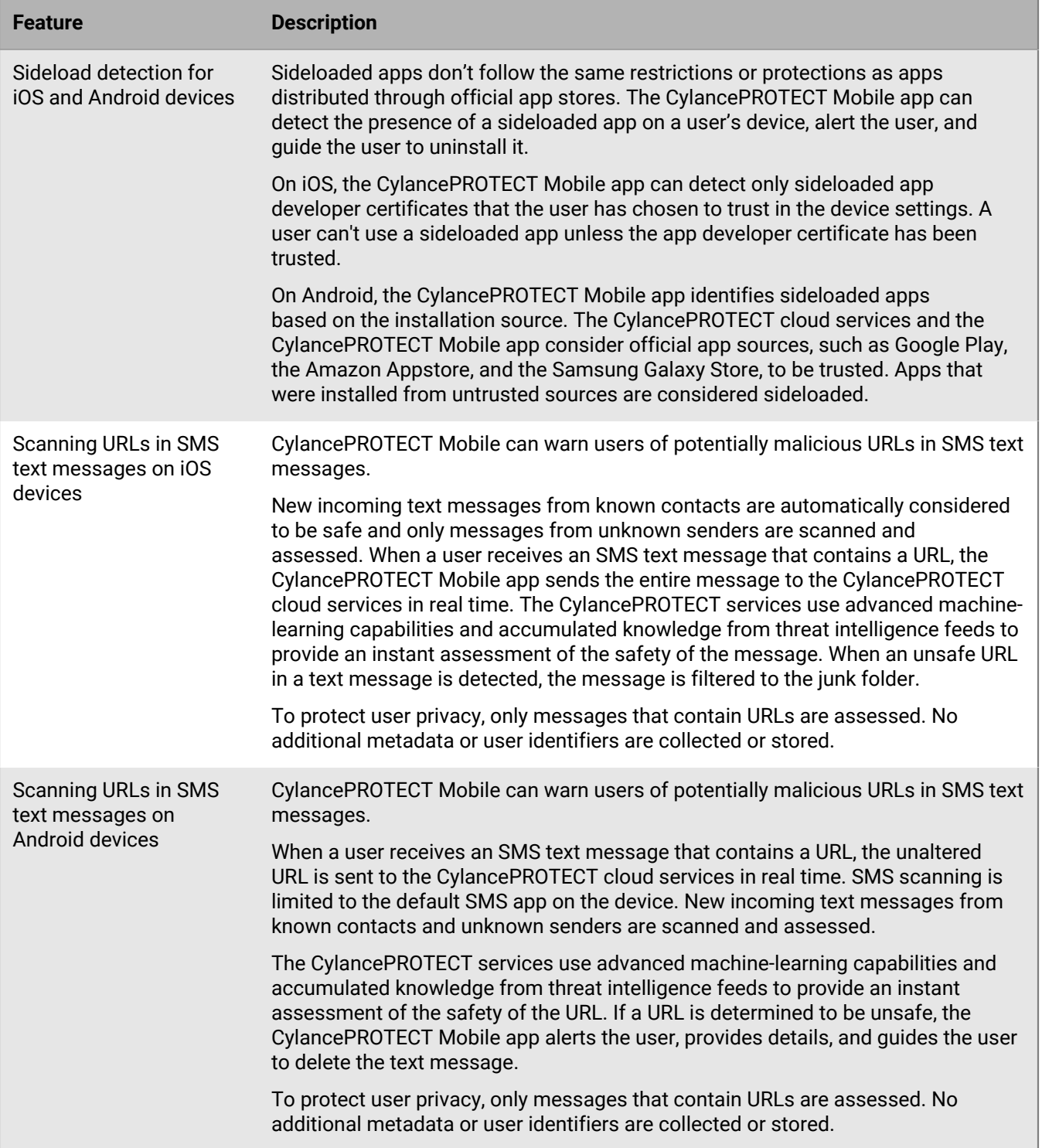

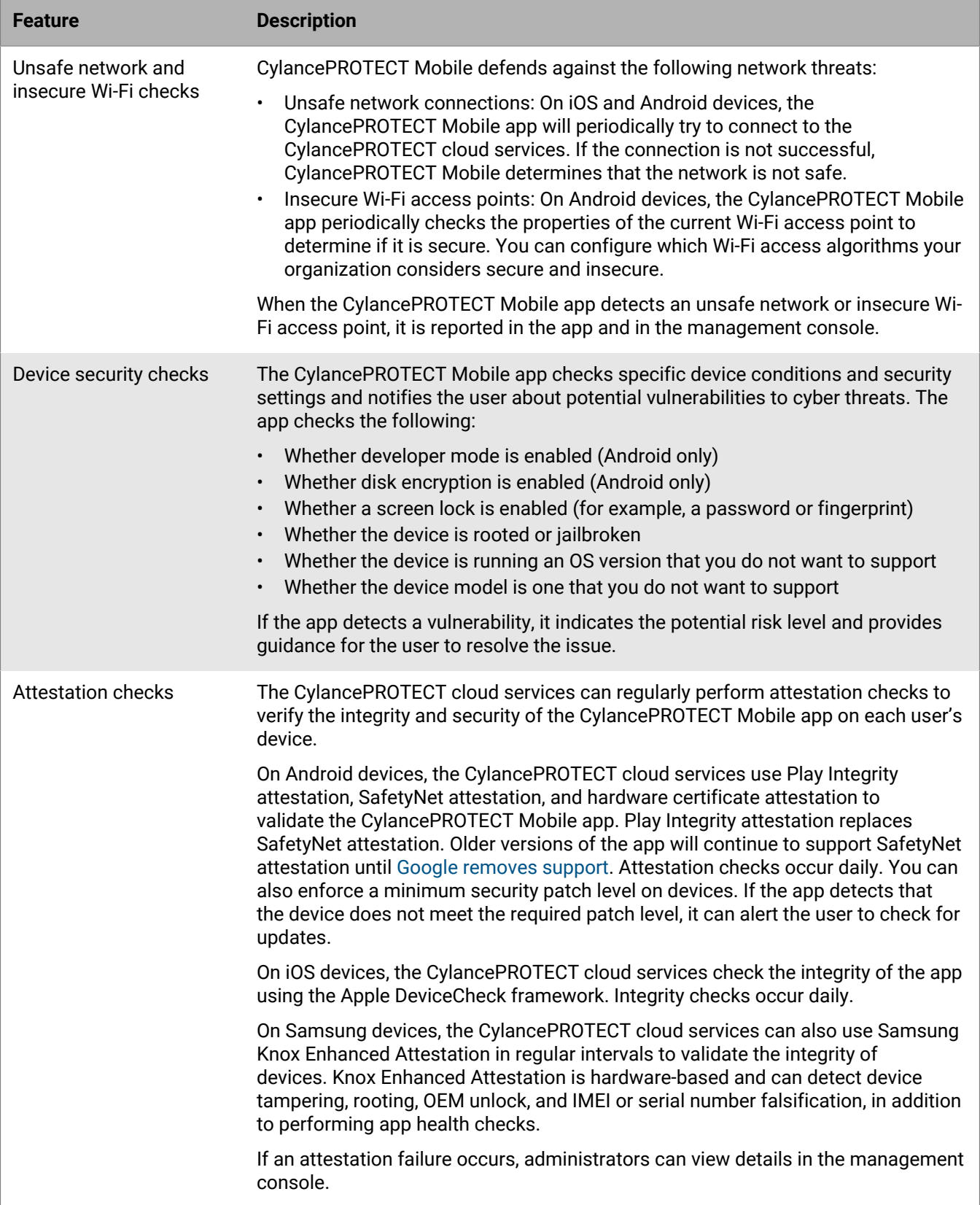

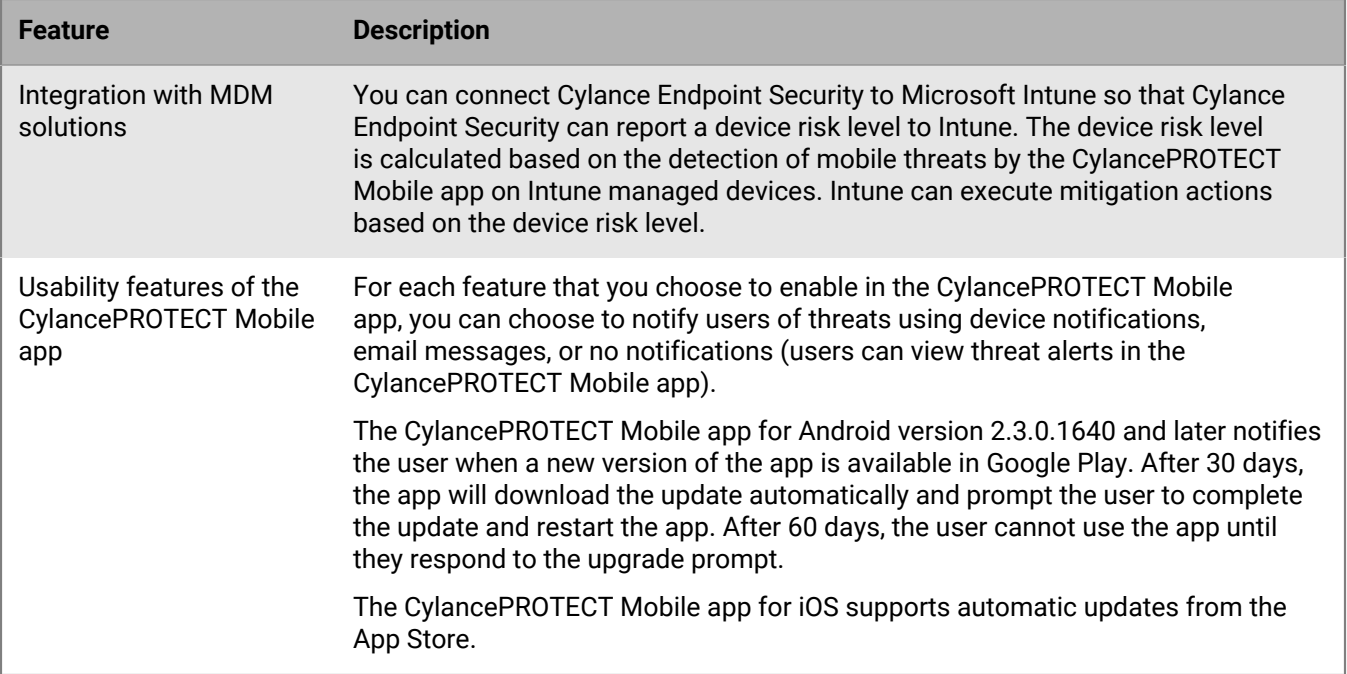

## <span id="page-13-0"></span>**Architecture: CylancePROTECT Mobile**

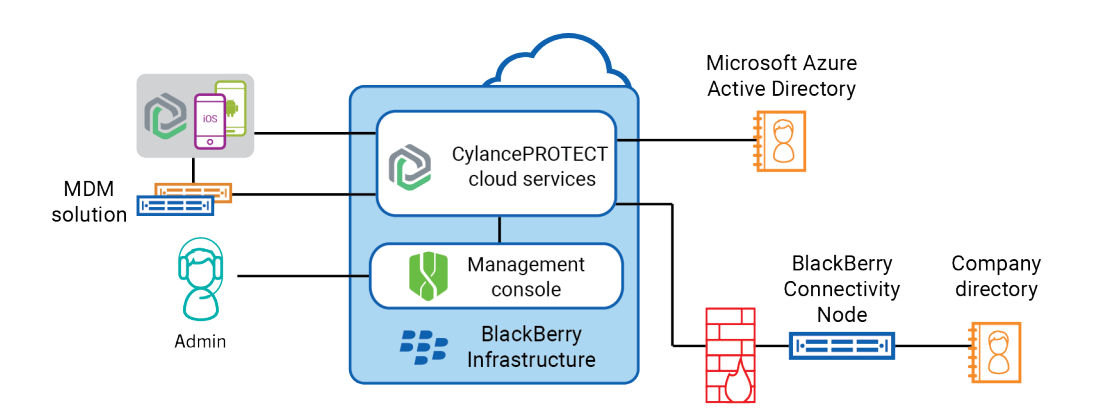

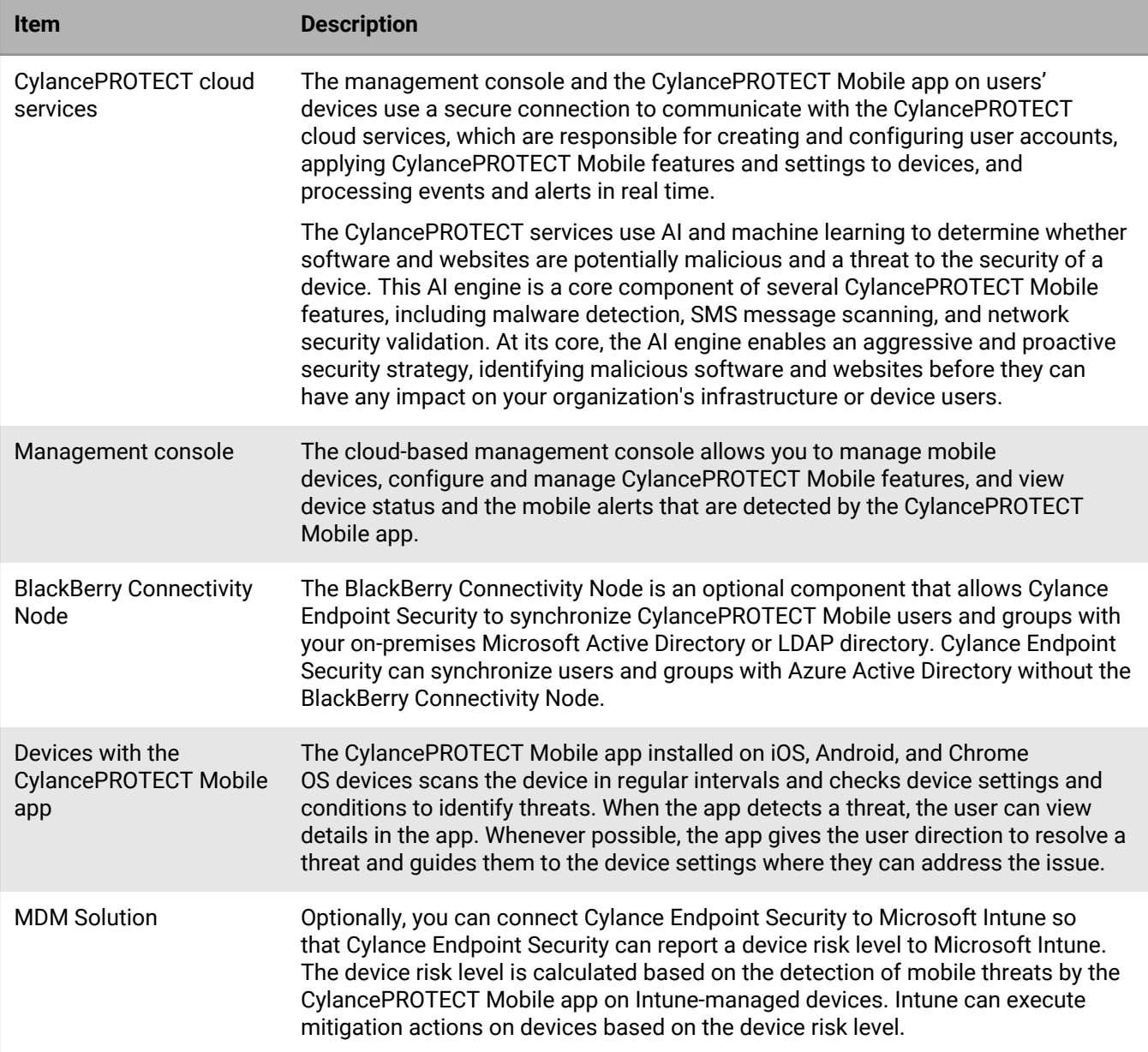

## <span id="page-15-0"></span>**What is CylanceOPTICS?**

CylanceOPTICS is an endpoint detection and response solution that collects and analyzes forensic data from devices to identify and resolve threats before they impact your organization's users and data.

You enable a Windows, macOS, or Linux device for CylanceOPTICS by installing the CylanceOPTICS agent alongside the CylancePROTECT Desktop agent. The CylanceOPTICS agent deploys sensors into the OS at various levels and subsystems to monitor and collect a diverse set of data that is aggregated and stored in the CylanceOPTICS cloud database. You can use CylanceOPTICS data to detect, investigate, diagnose, and configure automated responses to device-based threats.

### <span id="page-15-1"></span>**Key features of CylanceOPTICS**

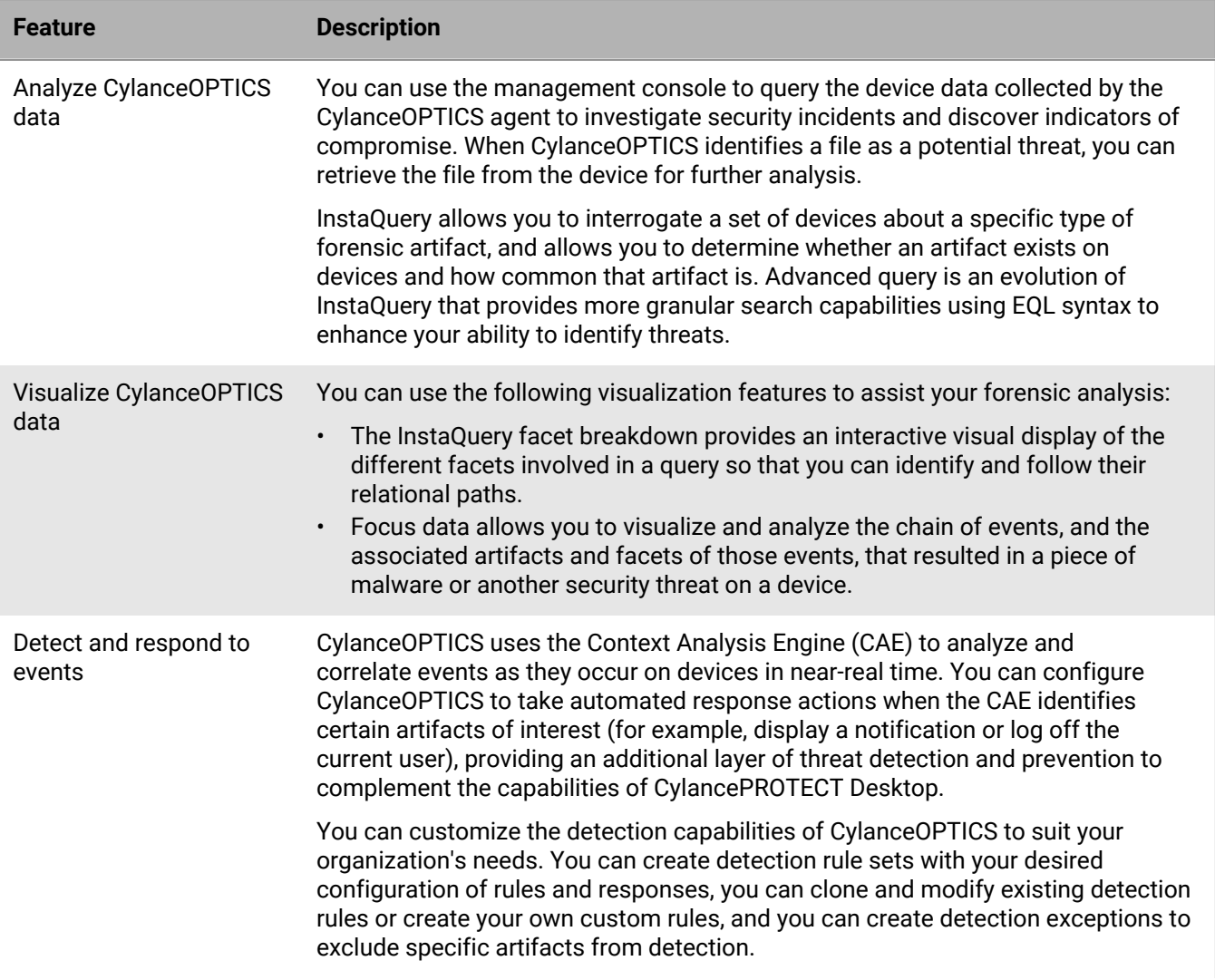

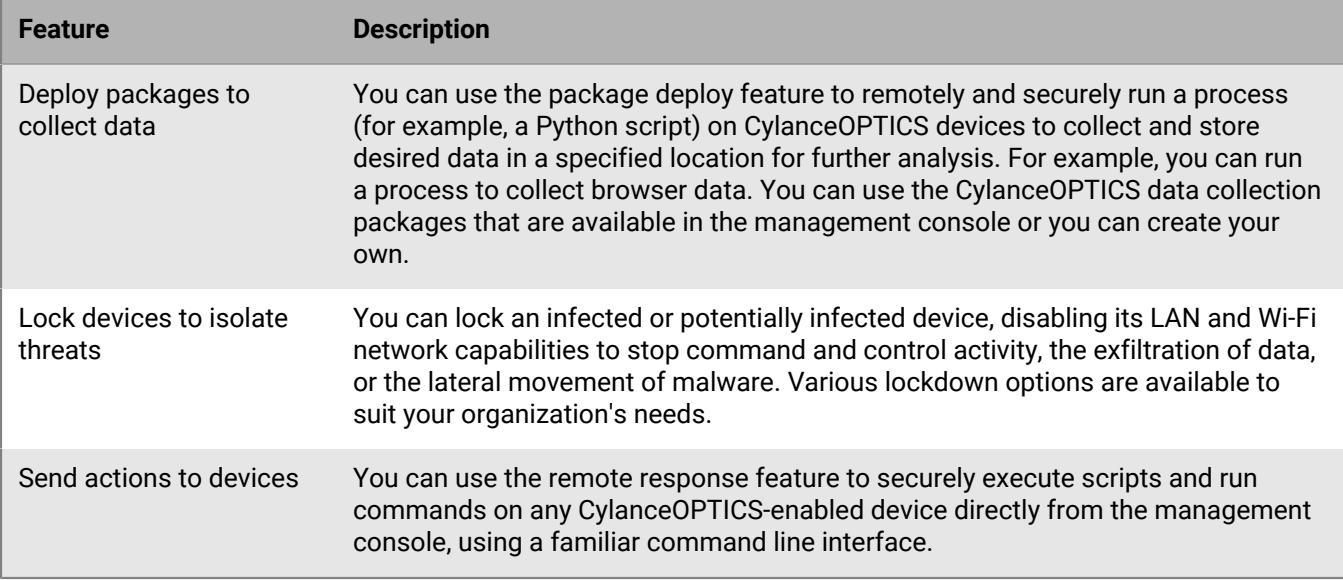

## <span id="page-16-0"></span>**Architecture: CylanceOPTICS**

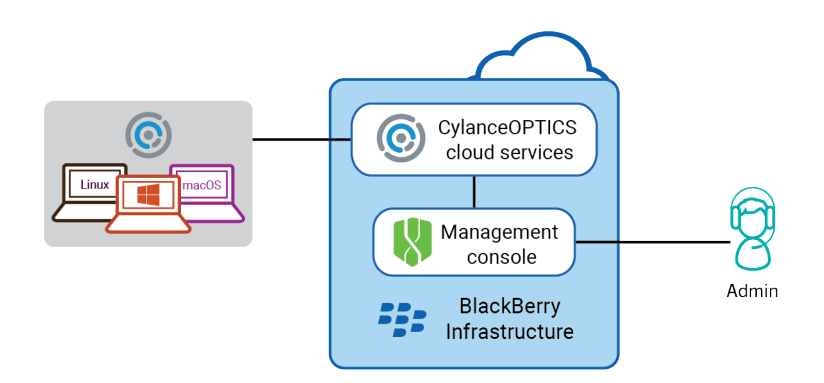

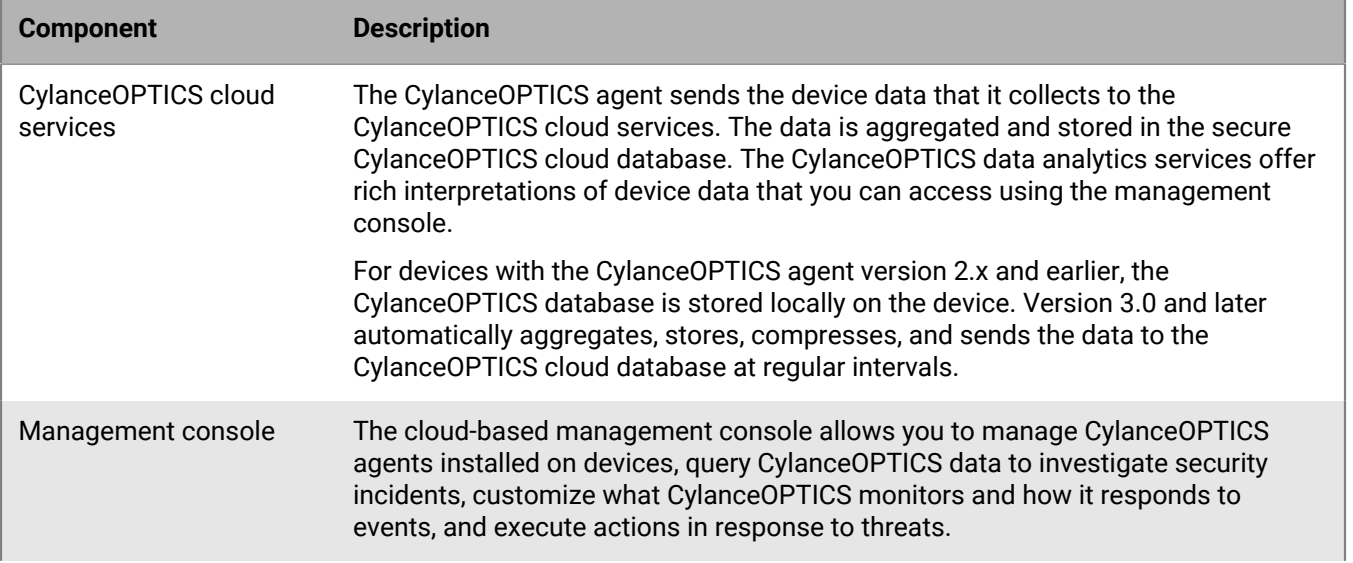

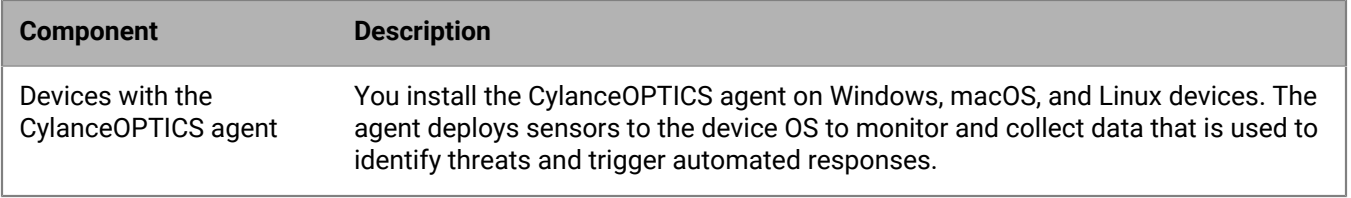

#### <span id="page-17-0"></span>**Data flow: Detecting and responding to events and storing event data (CylanceOPTICS 3.x and later)**

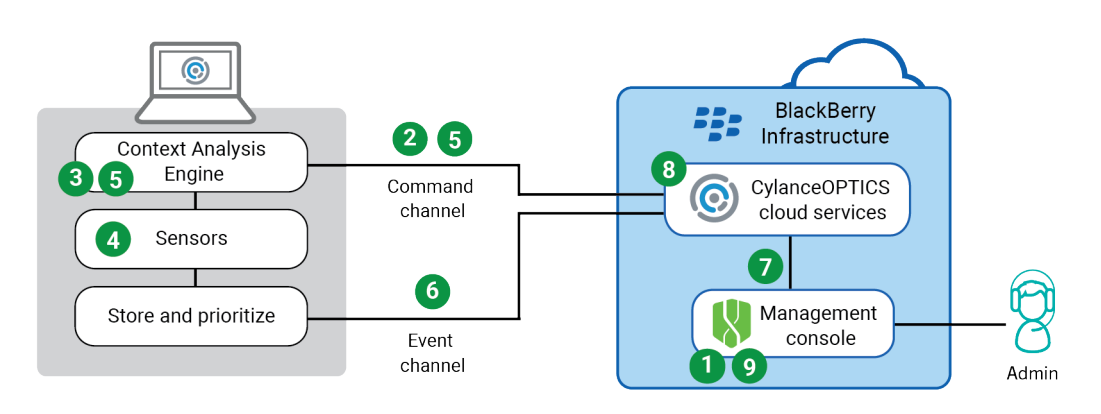

- **1.** An administrator uses the management console to configure detection rules and assigns the rules to a device policy.
- **2.** The CylanceOPTICS cloud services send the detection rules over a secure WebSocket connection to a device with the CylanceOPTICS agent. The rule data also includes the [configured responses](https://docs.blackberry.com/en/unified-endpoint-security/blackberry-ues/administration/administration/Detecting-and-responding-to-events/Create-a-detection-rule-set/Event_responses) for each event (for example, log off all users, suspend processes, and so on).
- **3.** The CylanceOPTICS agent factors the detection rules into the Context Analysis Engine (CAE) that it uses to analyze and correlate events.
- **4.** The CylanceOPTICS sensors detect an event.
- **5.** The CAE determines whether the event satisfies a detection rule. If it does, one of the following occurs:
	- If the CylanceOPTICS agent is already configured with the event response, the agent executes the response.
	- If the agent requires additional data to execute the response (for example, if the response requires a playbook package that the device does not have yet), the agent sends the detection data to the CylanceOPTICS cloud services over a secure WebSocket connection. The CylanceOPTICS cloud services process the detection and provide the data that the agent requires to execute the response.
- **6.** The agent prioritizes and sends the event data to the CylanceOPTICS cloud services over a dedicated event channel using a secure TLS connection. The CylanceOPTICS cloud services receive and process the event data, storing it in the secure CylanceOPTICS cloud database.
- **7.** An administrator uses the management console to request detections data or to initiate an InstaQuery, advanced query, or focus view request. The management console interacts with the CylanceOPTICS cloud services using HTTP over TLS.
- **8.** The CylanceOPTICS cloud services validate and process the request, retrieve the requested data from the CylanceOPTICS cloud database, and return the data to the management console.
- **9.** The detection data, query result, or focus data is displayed in the management console.

## <span id="page-18-0"></span>**What is CylanceGATEWAY?**

CylanceGATEWAY is a cloud-native, artificial intelligence (AI) assisted Zero Trust Network Access (ZTNA) solution that gives your users access to your extended network perimeter and protects your extended network from threats. Organizations today face a challenging environment as cybersecurity threats become more sophisticated and pervasive while the number of connected enterprise endpoints and the amount of data sent to and stored in cloud services grows exponentially. CylanceGATEWAY provides network security while simultaneously enhancing and improving the network experience for end users. CylanceGATEWAY trusts nothing and no one by default. Every user, endpoint, and network are assumed to be potentially hostile, and no user can access anything until they prove who they are, that their access is authorized, that they're not acting maliciously, and that the local network they are connected to is not compromised.

CylanceGATEWAY protects users' iOS, Android, Windows 10, Windows 11, and macOS devices by allowing you to block connections to Internet destinations that you don't want devices to reach, even when the device isn't connected to your network. BlackBerry continually maintains an ever-growing list of unsafe Internet destinations that it can block endpoints from connecting to. If your organization also wants to block users from visiting specific sites that don't meet your acceptable use standards, you can create policies to specify additional destinations that all users or specific users or groups can't access.

In addition to protecting devices, CylanceGATEWAY protects access to your organization's private network and cloud-based applications by continuously analyzing whether users' actions are expected or anomalous behavior.

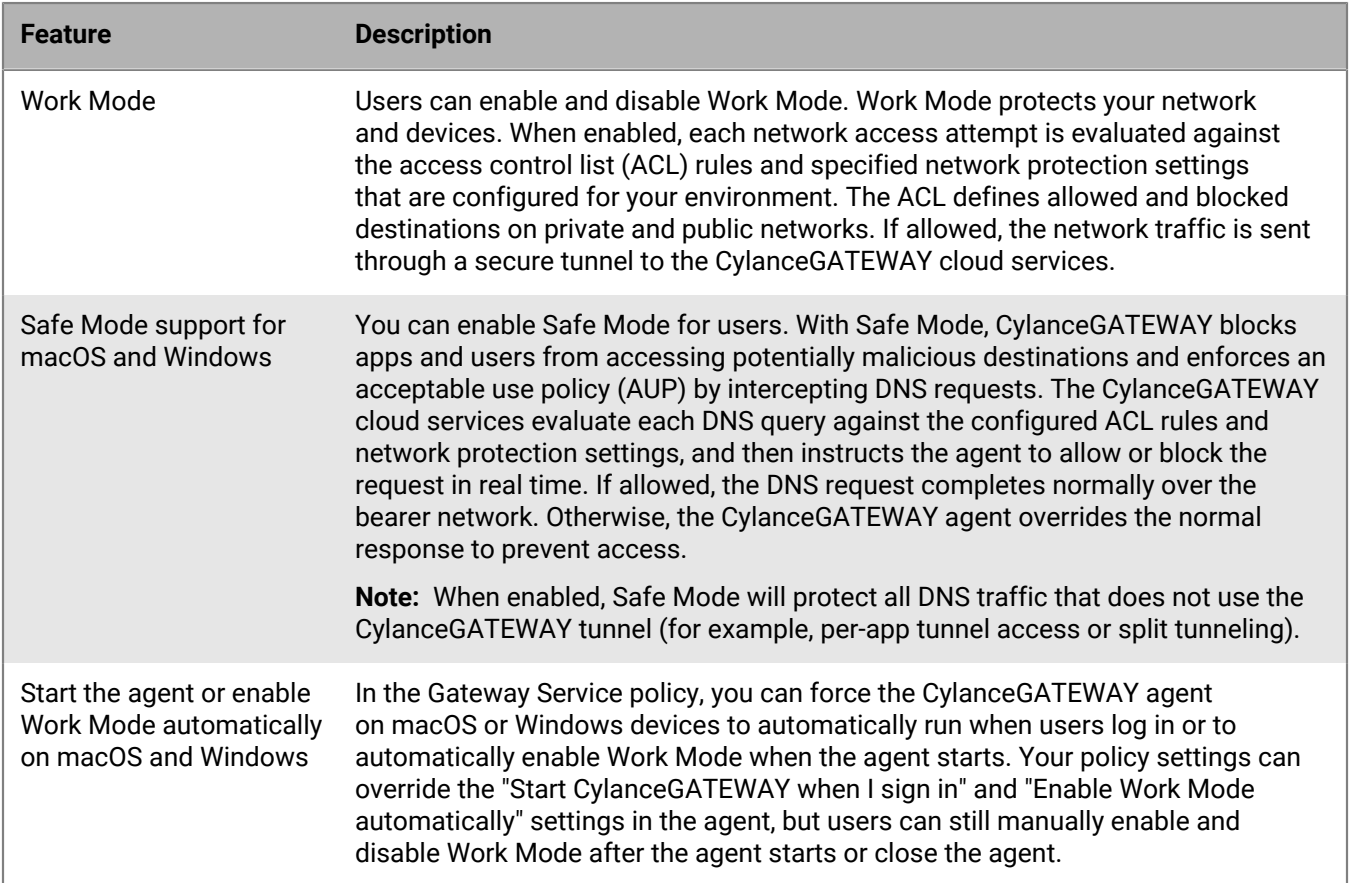

### <span id="page-18-1"></span>**Key features of CylanceGATEWAY**

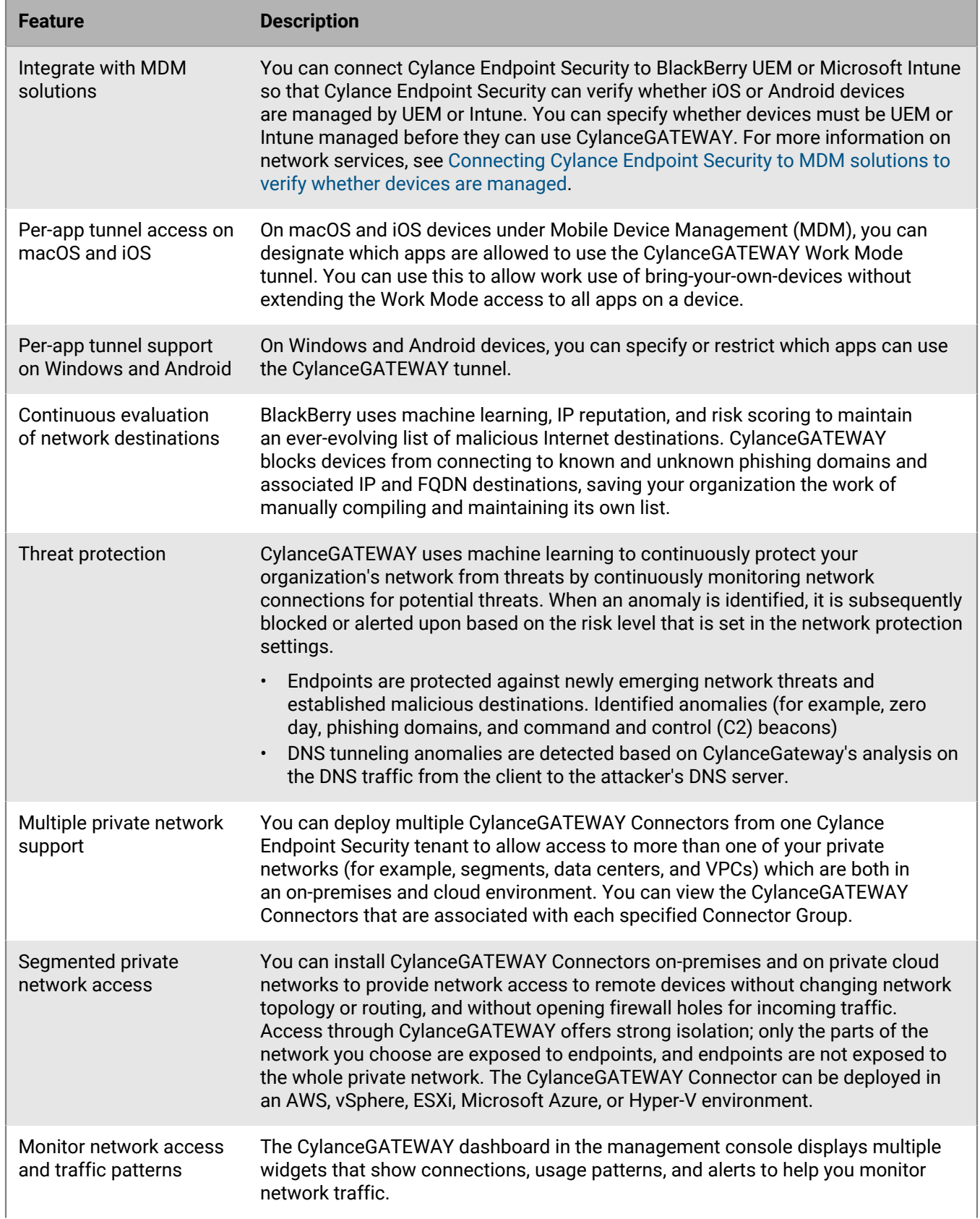

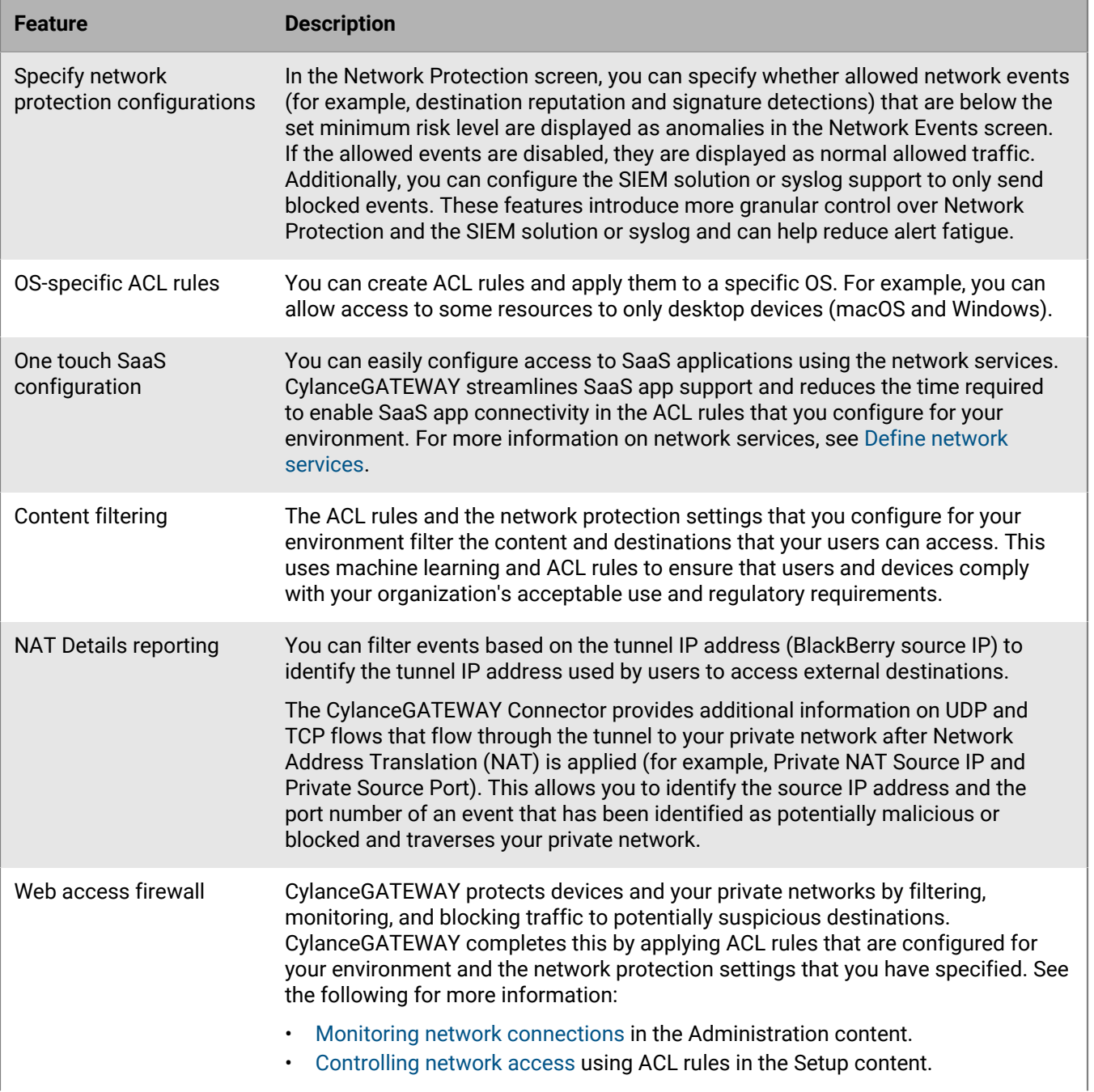

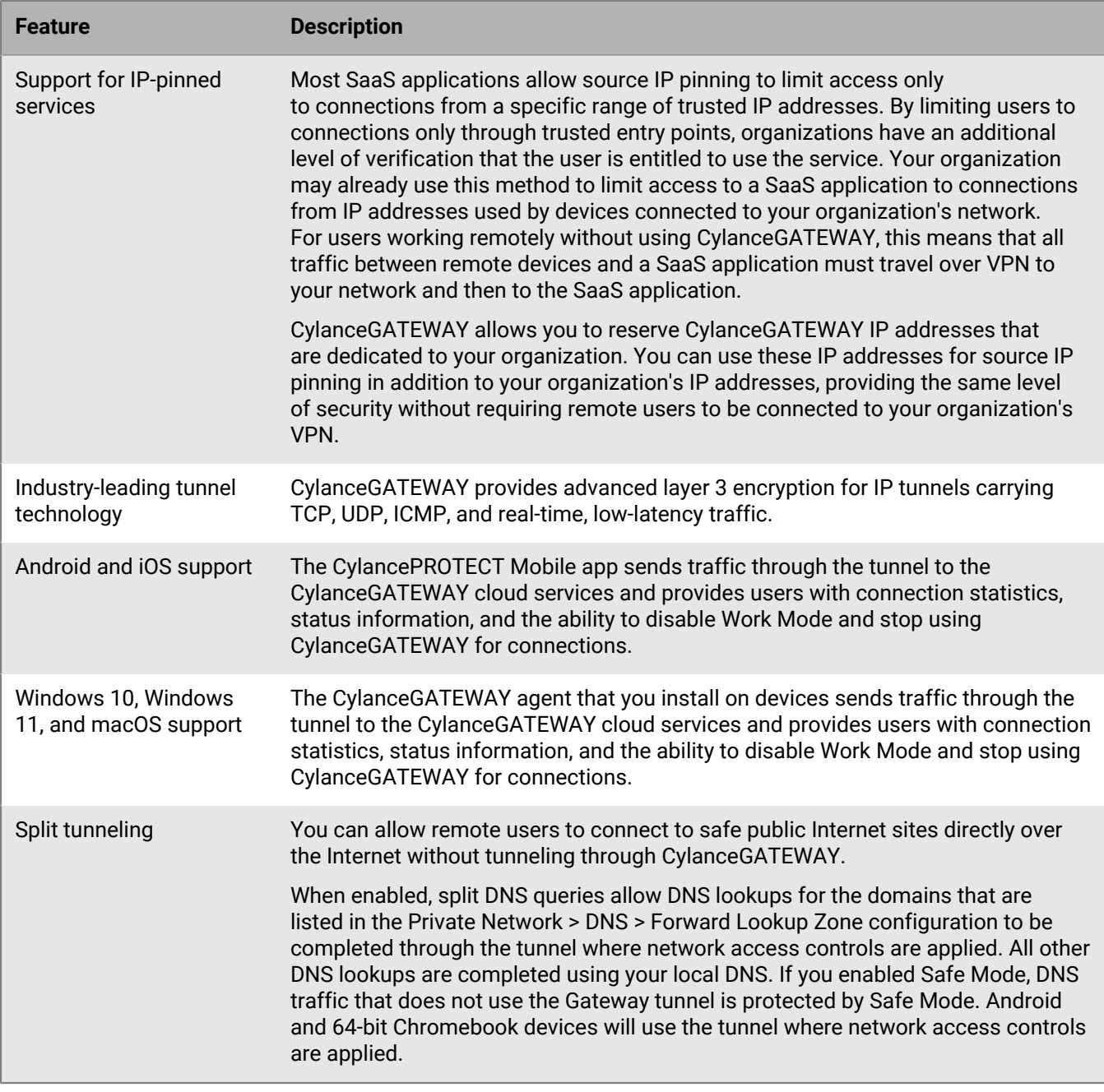

### <span id="page-21-0"></span>**Architecture: CylanceGATEWAY**

The CylanceGATEWAY architecture was designed to help you protect users' devices and your extended network from threats. The following diagrams show the architecture of CylanceGATEWAY in the two modes of operation.

- Work Mode: Work Mode creates a secure tunnel from devices, through the CylanceGATEWAY cloud services, to network resources and protects all of the traffic on that path.
- Safe Mode: Safe Mode extends the tenant's ACL rules and endpoint protection for macOS and Windows devices. When enabled, Safe Mode automatically takes effect when Work Mode is disabled, ensuring that devices are always protected.

#### **CylanceGATEWAY: Work Mode enabled**

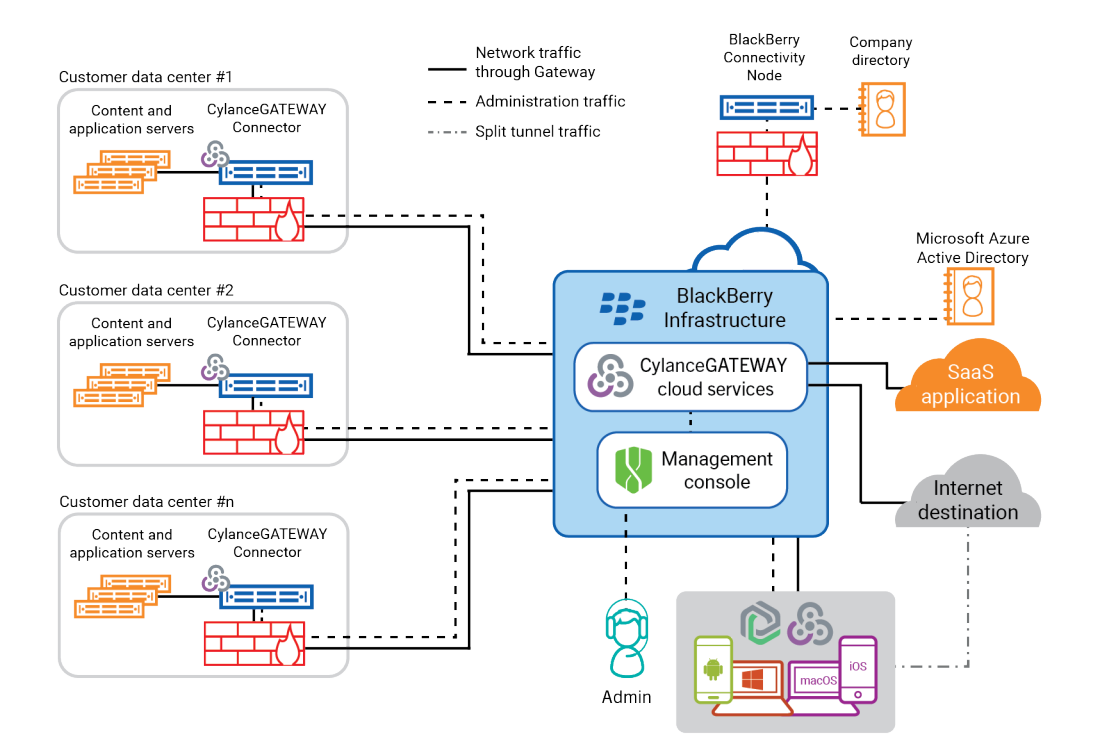

#### **CylanceGATEWAY: Safe Mode enabled**

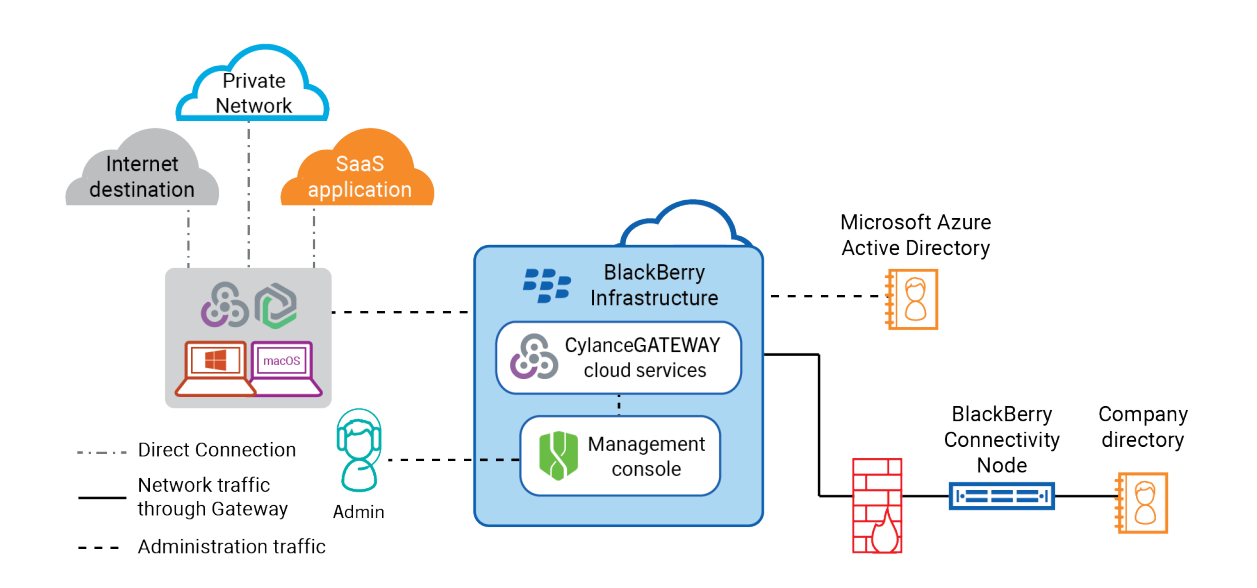

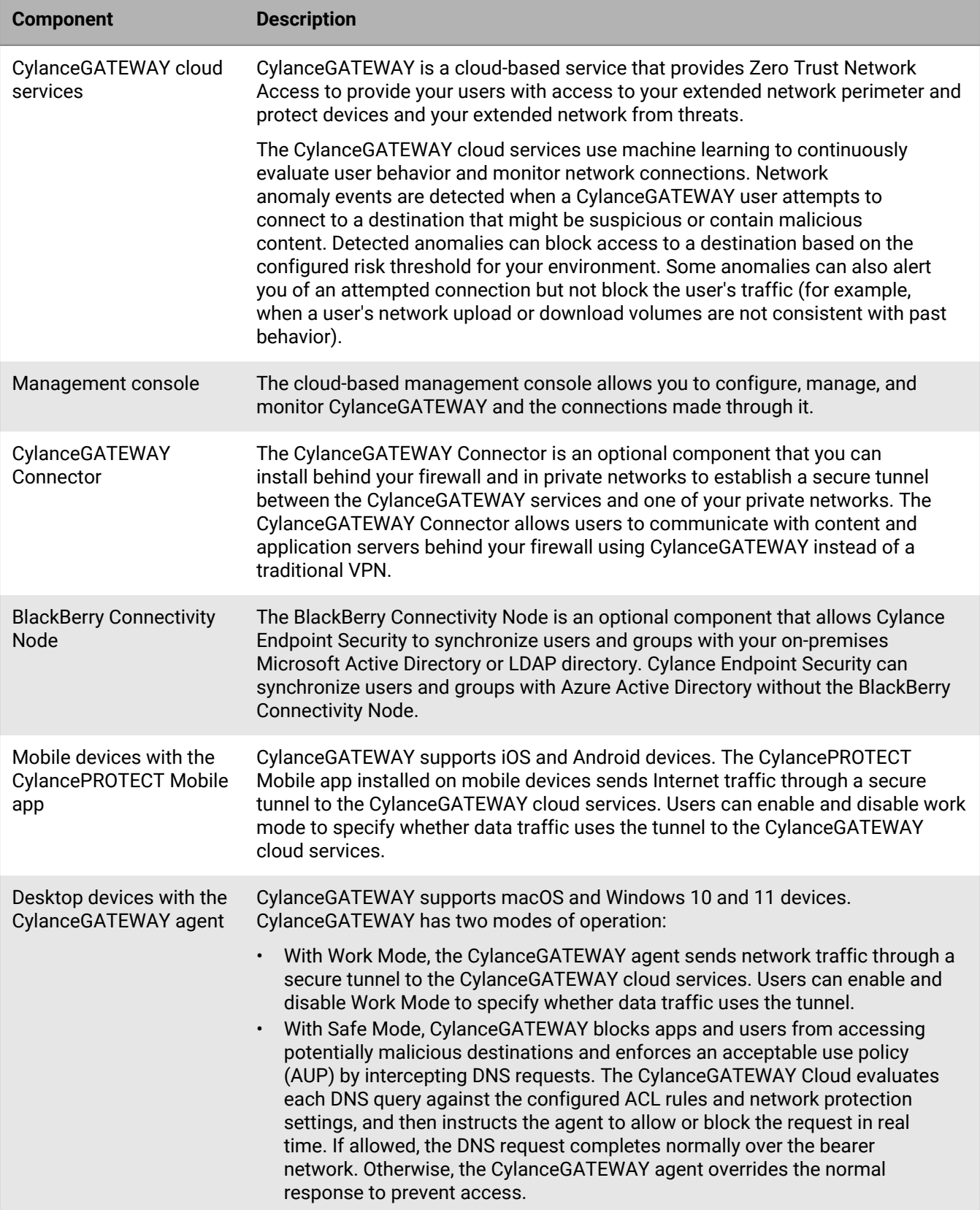

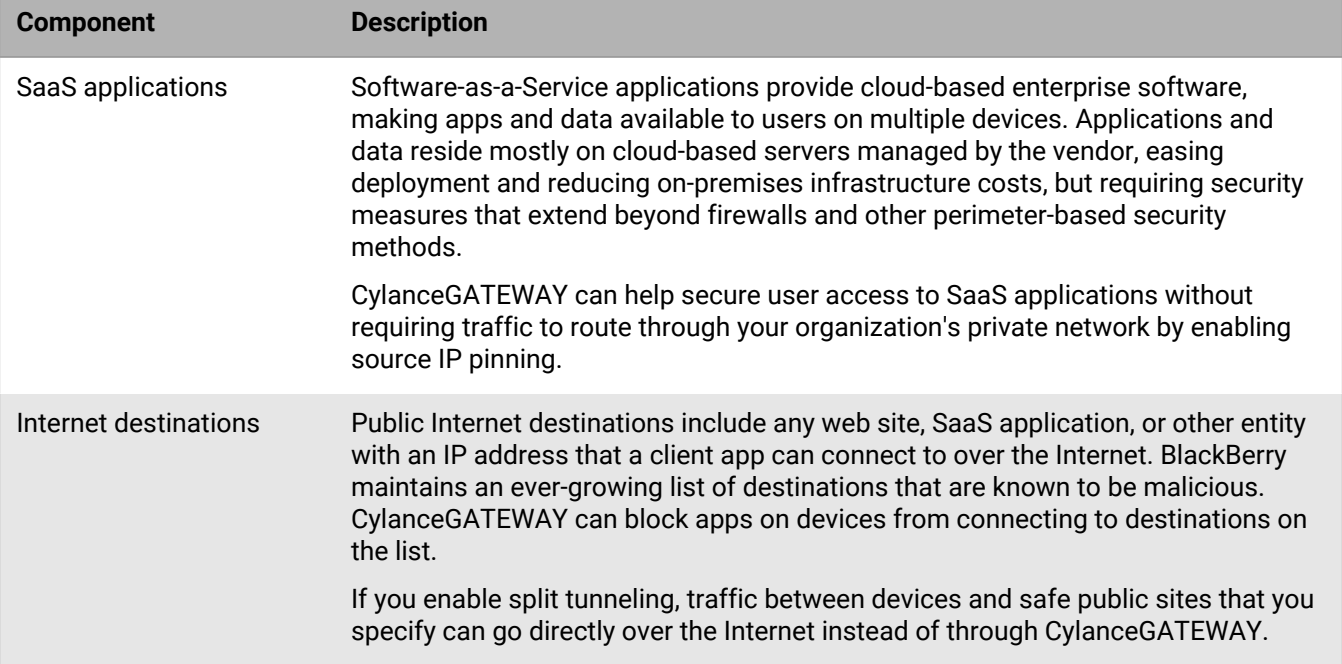

### <span id="page-24-0"></span>**How CylanceGATEWAY sends data using Work Mode**

When your users try to access destinations on the private network or any public Internet destination, they are only able to access them if they are explicitly allowed to by the access control list (ACL) rules. Each network access attempt is evaluated against the ACL rules and specified network protection settings that are configured for your environment. If an ACL rule blocks a destination, CylanceGATEWAY blocks the connection and doesn't route the traffic. If an ACL rule allows users to access the private network or a public Internet destination, the connection is re-evaluated every five minutes and the ACL rules are reapplied. If a user's risk level has changed or the destination reputation has been updated since the access attempt was established, the connection might be disconnected. When an ACL rule allows users to access a destination, the connection might be subsequently blocked or alerted on based on identified anomalies and the risk level that is set for the network protection settings.

- If a user's upload or download volume has changed, CylanceGATEWAY alerts of the unusual traffic pattern, but does not block the user's traffic.
- If the user tries to access a destination that is on BlackBerry's list of unsafe Internet destinations or newly identified as malicious, and your network protection risk threshold is set to high, the user's access will be blocked.

When CylanceGATEWAY is active on a device, CylanceGATEWAY routes network traffic in the following ways.

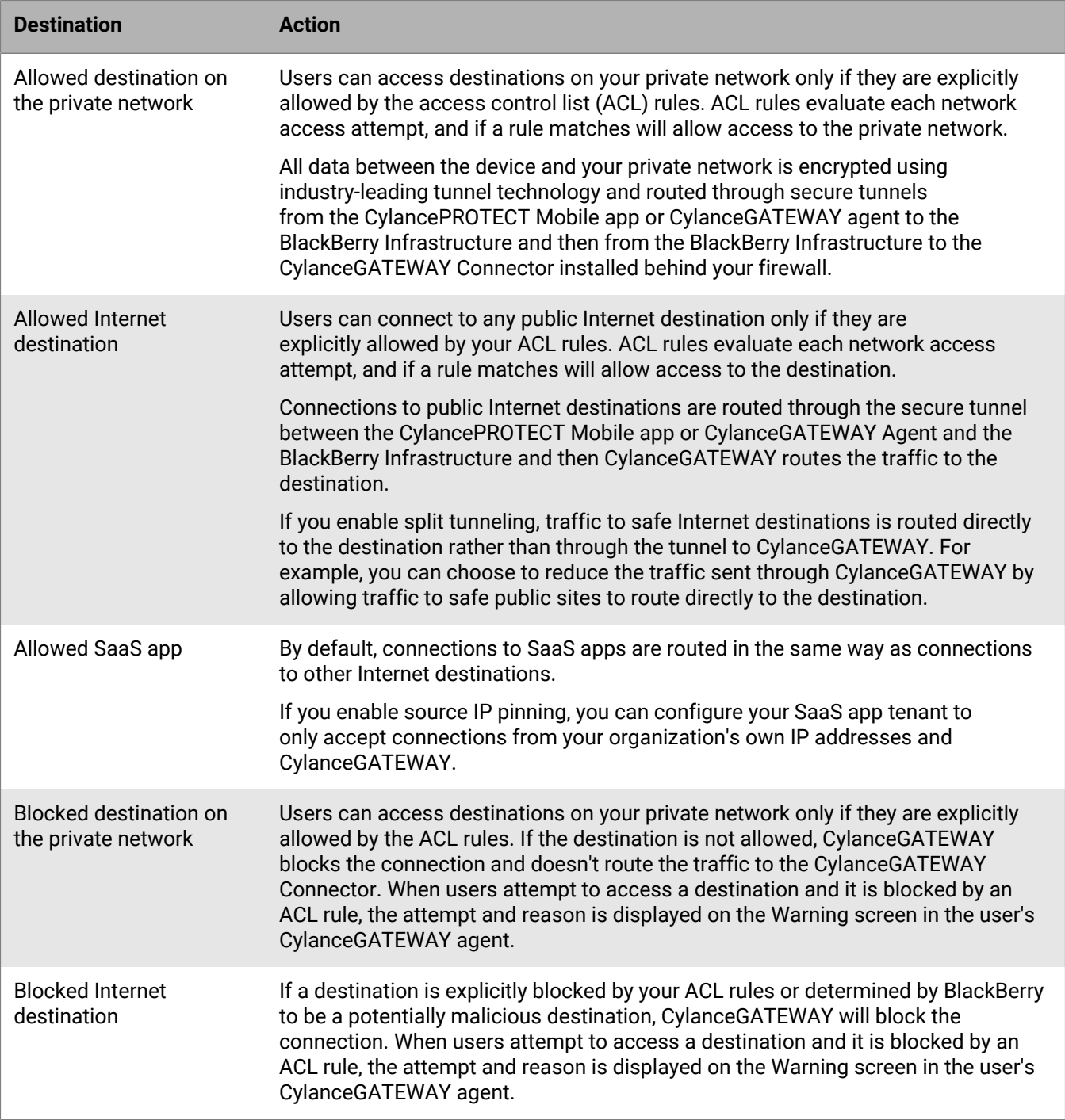

#### <span id="page-25-0"></span>**Data flow: Accessing an application or content server on your private network**

This data flow describes how data travels between devices and servers on your private networks using CylanceGATEWAY.

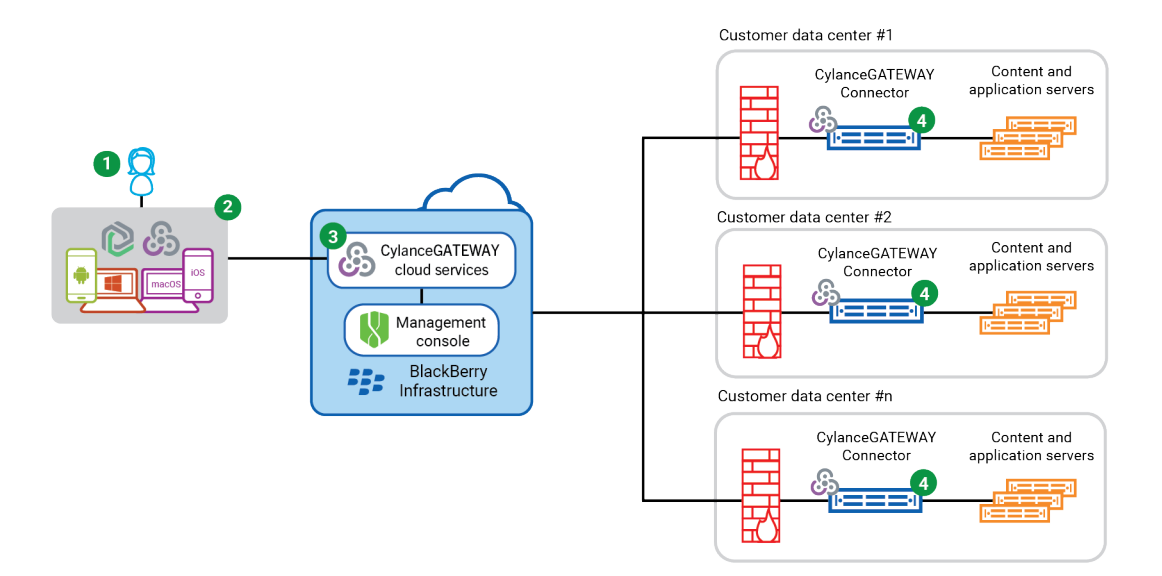

The above diagram shows the following sequence.

- **1.** The user enables Work Mode and opens an app and attempts to access a resource on one of your private networks.
- **2.** The CylancePROTECT Mobile app for Android or iOS or the CylanceGATEWAY agent for Windows or macOS on the device routes the connection through a secure tunnel to CylanceGATEWAY in the BlackBerry Infrastructure.
- **3.** CylanceGATEWAY performs the following actions:
	- **a.** Determines, based on the access control list (ACL) rules, whether the user has access to that location on the private network.
- **b.** If the user has access, routes the connection through a secure tunnel to the CylanceGATEWAY Connector.
- **4.** The CylanceGATEWAY Connector routes the connection to its destination on the private network.

#### <span id="page-26-0"></span>**Data flow: Accessing a cloud-based application or Internet destination**

This data flow describes how data travels between devices and a cloud-based SaaS application or public Internet destination using CylanceGATEWAY.

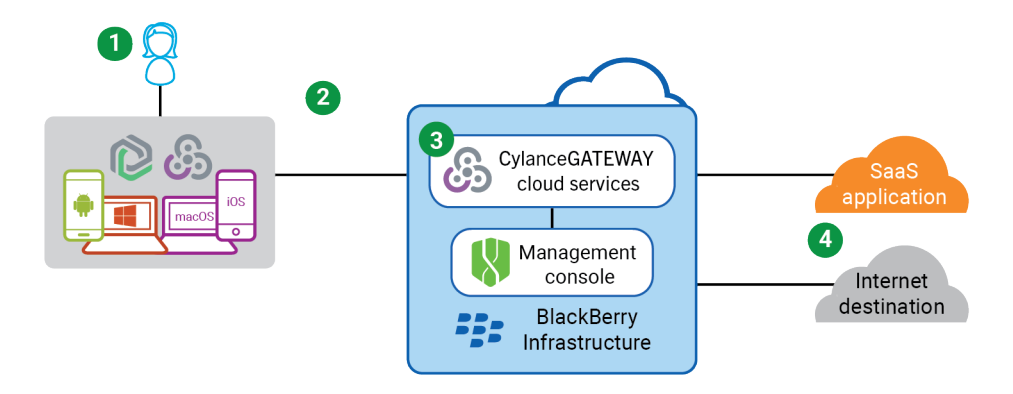

The above diagram shows the following sequence.

**1.** The user enables Work Mode and opens an app and attempts to access a cloud-based application or destination over the public Internet.

- **2.** The CylancePROTECT Mobile app for Android or iOS or the CylanceGATEWAY agent for Windows or macOS on the device sends the encrypted data through a secure tunnel to CylanceGATEWAY in the BlackBerry Infrastructure.
- **3.** CylanceGATEWAY performs the following actions:
	- **a.** Determines, based on the access control list (ACL) rules, whether the user has access to that location.
	- **b.** If the user has access, sends the data to the SaaS application or allows access to the Internet destination.
- **4.** If source IP pinning is enabled, the SaaS application verifies that the connection is coming from an IP address that is associated with your CylanceGATEWAY tenant before allowing access.

#### <span id="page-27-0"></span>**How CylanceGATEWAY sends data using Safe Mode**

When your users try to access any public Internet destination, they are only able to access them if they are explicitly allowed to by the access control list (ACL) rules. When Safe Mode is enabled, CylanceGATEWAY blocks users from accessing potentially malicious destinations and enforces acceptable use policy (AUP) by intercepting DNS requests. The CylanceGATEWAY cloud services evaluate each DNS query against the configured ACL rules and network protection settings, and then instructs the agent to allow or block the request in real time. If the ACL rule blocks a destination, CylanceGATEWAY prevents access. If allowed, the network DNS query is allowed to complete over the bearer network.

When Safe Mode is enabled on a macOS or Windows device, CylanceGATEWAY sends network traffic in the following ways.

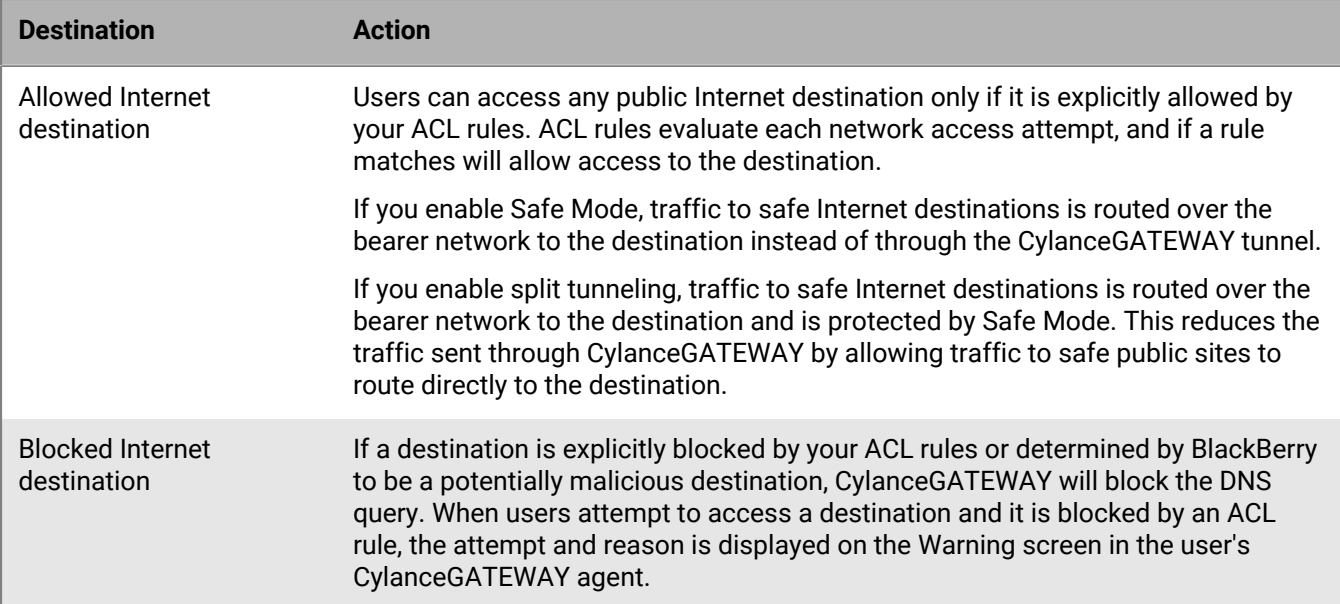

#### <span id="page-27-1"></span>**Data flow: Accessing content, applications, and public Internet destinations using Safe Mode**

This data flow describes how data travels between devices and a public Internet destination using Safe Mode. With Safe Mode, CylanceGATEWAY blocks apps and users from accessing potentially malicious destinations and enforces an acceptable use policy (AUP) by intercepting DNS requests. The CylanceGATEWAY cloud services evaluate each DNS query against the configured ACL rules and network protection settings, and then instructs the agent to allow or block the request in real time. If allowed, the DNS request completes normally over the bearer network. Otherwise, the CylanceGATEWAY agent overrides the normal response and prevents access.

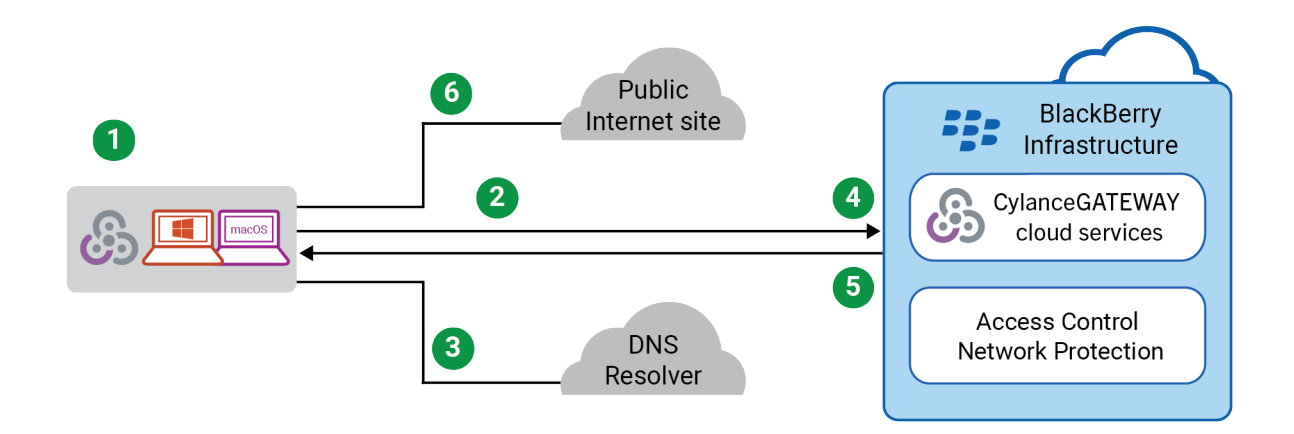

The above diagram shows the following sequence.

- **1.** The CylanceGATEWAY agent has Safe Mode enabled and the user attempts to access an Internet destination.
- **2.** The CylanceGATEWAY agent intercepts the DNS request that is made from the device and queries the CylanceGATEWAY cloud services with information from that request.
- **3.** The agent proxies the DNS request to the original DNS server.
- **4.** The CylanceGATEWAY cloud services evaluate each query against the configured ACL rules and network protection settings, and then instructs the agent to allow or block the request.
- **5.** If access is allowed, the agent proxies the original DNS server's response back as the response to the original DNS request. Otherwise, the agent injects a DNS response that blocks access.
- **6.** The agent uses the results of an allowed DNS request to access an Internet destination.

## <span id="page-29-0"></span>**What is CylanceAVERT?**

CylanceAVERT is an information protection solution that detects and prevents the loss of sensitive regulatory and organizational information through external sources. CylanceAVERT can discover, categorize, and inventory sensitive company information and provide threat detection to prevent unauthorized exfiltration events. In addition to providing a sensitive file inventory and threat management, CylanceAVERT can scan files in the body content or the attachments of email messages, copied to a USB device, copied to a network drive, or uploaded to a browser location, and recommend a remediation action.

When a user attempts to upload sensitive data using a USB, browser domain, or in an email message, CylanceAVERT scans the content and determines if it is considered sensitive based on the information protection policies. The user will receive a warning if the policy has been violated and the configured remediation action will be applied.

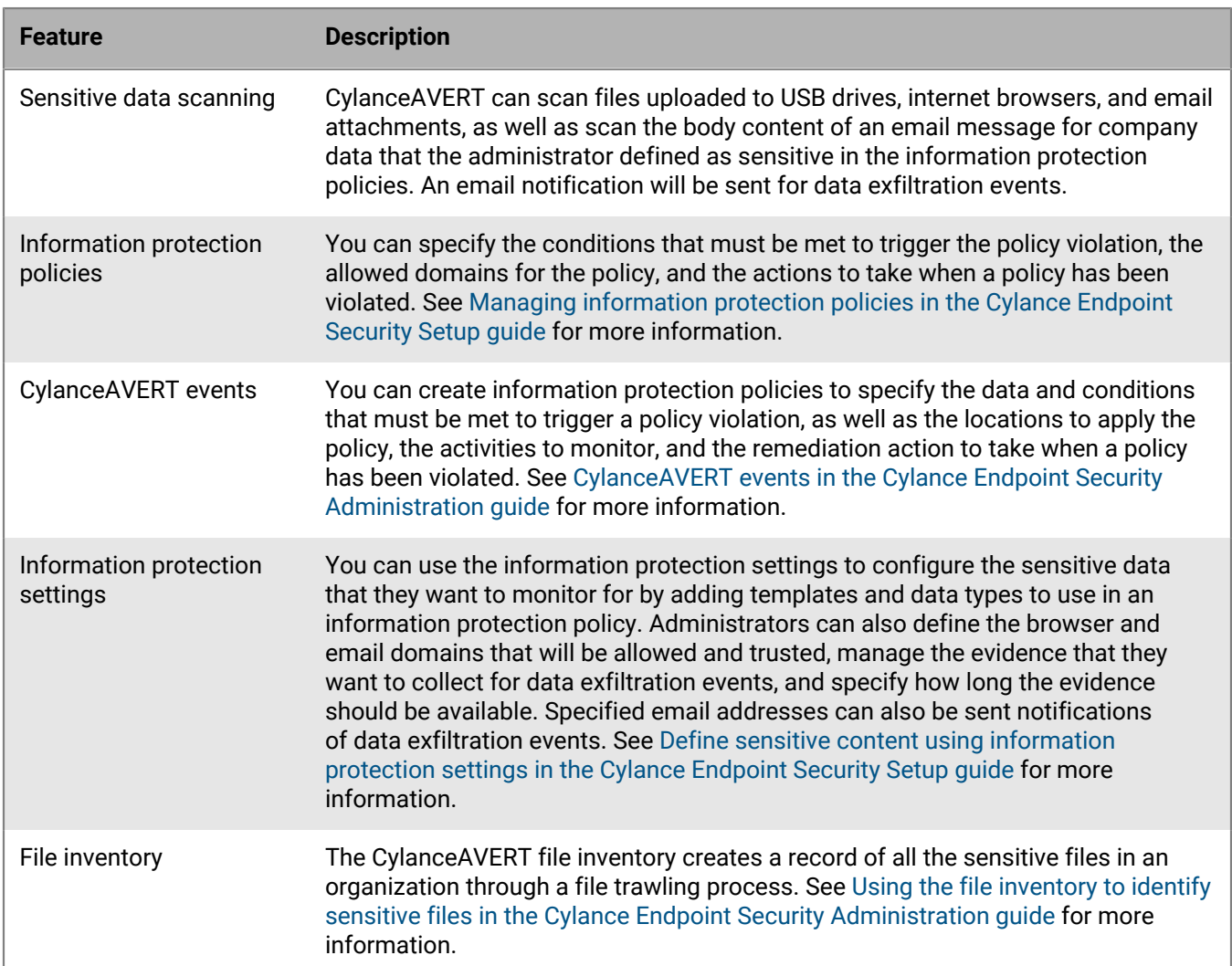

## <span id="page-29-1"></span>**Key features of CylanceAVERT**

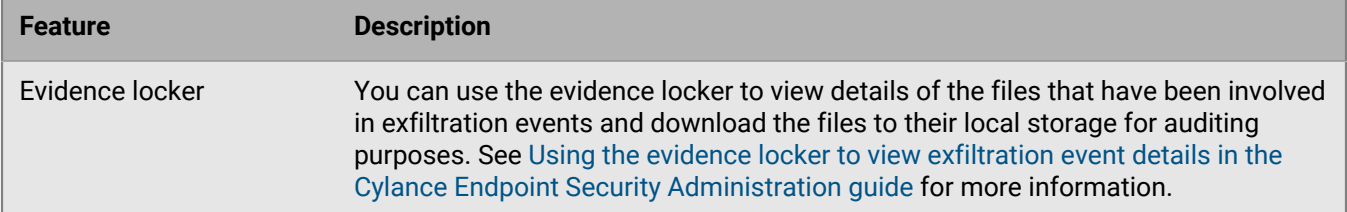

## <span id="page-30-0"></span>**Architecture: CylanceAVERT**

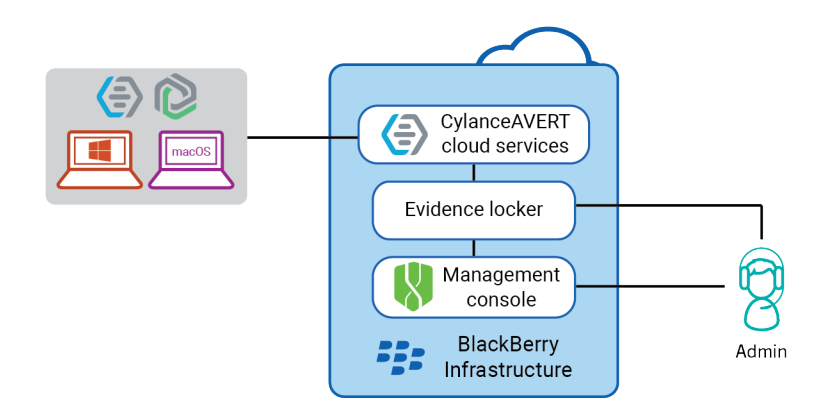

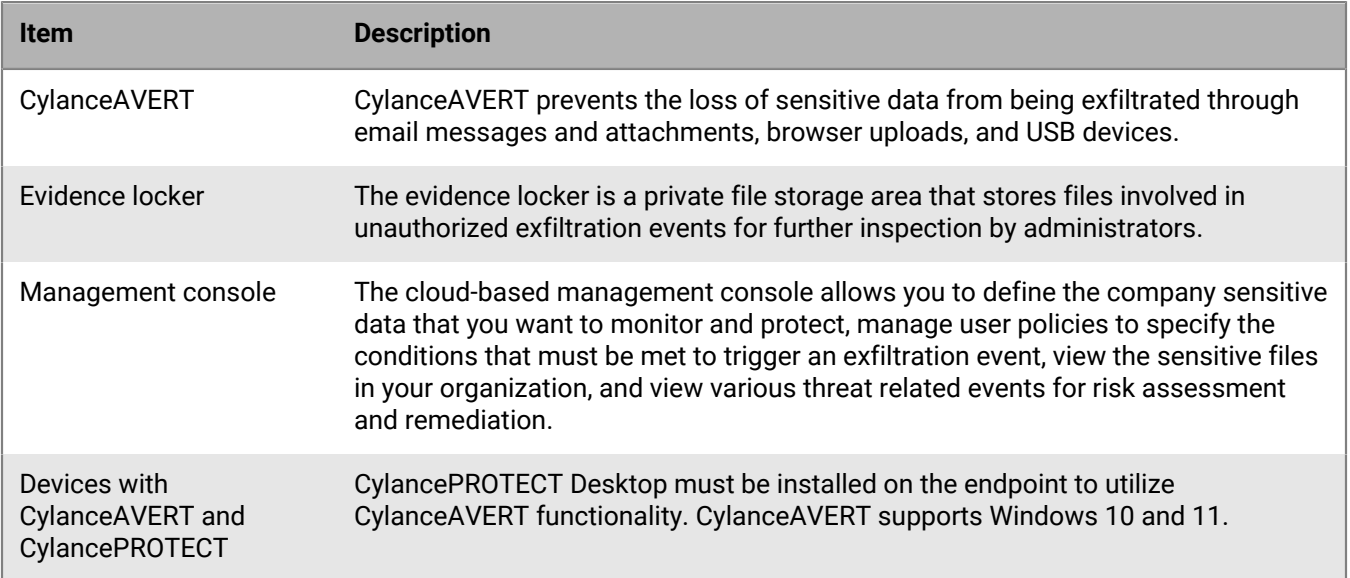

## <span id="page-31-0"></span>**Legal notice**

©2023 BlackBerry Limited. Trademarks, including but not limited to BLACKBERRY, BBM, BES, EMBLEM Design, ATHOC, CYLANCE and SECUSMART are the trademarks or registered trademarks of BlackBerry Limited, its subsidiaries and/or affiliates, used under license, and the exclusive rights to such trademarks are expressly reserved. All other trademarks are the property of their respective owners.

Patents, as applicable, identified at: [www.blackberry.com/patents](https://www.blackberry.com/us/en/legal/blackberry-virtual-patent-marking).

This documentation including all documentation incorporated by reference herein such as documentation provided or made available on the BlackBerry website provided or made accessible "AS IS" and "AS AVAILABLE" and without condition, endorsement, guarantee, representation, or warranty of any kind by BlackBerry Limited and its affiliated companies ("BlackBerry") and BlackBerry assumes no responsibility for any typographical, technical, or other inaccuracies, errors, or omissions in this documentation. In order to protect BlackBerry proprietary and confidential information and/or trade secrets, this documentation may describe some aspects of BlackBerry technology in generalized terms. BlackBerry reserves the right to periodically change information that is contained in this documentation; however, BlackBerry makes no commitment to provide any such changes, updates, enhancements, or other additions to this documentation to you in a timely manner or at all.

This documentation might contain references to third-party sources of information, hardware or software, products or services including components and content such as content protected by copyright and/or thirdparty websites (collectively the "Third Party Products and Services"). BlackBerry does not control, and is not responsible for, any Third Party Products and Services including, without limitation the content, accuracy, copyright compliance, compatibility, performance, trustworthiness, legality, decency, links, or any other aspect of Third Party Products and Services. The inclusion of a reference to Third Party Products and Services in this documentation does not imply endorsement by BlackBerry of the Third Party Products and Services or the third party in any way.

EXCEPT TO THE EXTENT SPECIFICALLY PROHIBITED BY APPLICABLE LAW IN YOUR JURISDICTION, ALL CONDITIONS, ENDORSEMENTS, GUARANTEES, REPRESENTATIONS, OR WARRANTIES OF ANY KIND, EXPRESS OR IMPLIED, INCLUDING WITHOUT LIMITATION, ANY CONDITIONS, ENDORSEMENTS, GUARANTEES, REPRESENTATIONS OR WARRANTIES OF DURABILITY, FITNESS FOR A PARTICULAR PURPOSE OR USE, MERCHANTABILITY, MERCHANTABLE QUALITY, NON-INFRINGEMENT, SATISFACTORY QUALITY, OR TITLE, OR ARISING FROM A STATUTE OR CUSTOM OR A COURSE OF DEALING OR USAGE OF TRADE, OR RELATED TO THE DOCUMENTATION OR ITS USE, OR PERFORMANCE OR NON-PERFORMANCE OF ANY SOFTWARE, HARDWARE, SERVICE, OR ANY THIRD PARTY PRODUCTS AND SERVICES REFERENCED HEREIN, ARE HEREBY EXCLUDED. YOU MAY ALSO HAVE OTHER RIGHTS THAT VARY BY STATE OR PROVINCE. SOME JURISDICTIONS MAY NOT ALLOW THE EXCLUSION OR LIMITATION OF IMPLIED WARRANTIES AND CONDITIONS. TO THE EXTENT PERMITTED BY LAW, ANY IMPLIED WARRANTIES OR CONDITIONS RELATING TO THE DOCUMENTATION TO THE EXTENT THEY CANNOT BE EXCLUDED AS SET OUT ABOVE, BUT CAN BE LIMITED, ARE HEREBY LIMITED TO NINETY (90) DAYS FROM THE DATE YOU FIRST ACQUIRED THE DOCUMENTATION OR THE ITEM THAT IS THE SUBJECT OF THE CLAIM.

TO THE MAXIMUM EXTENT PERMITTED BY APPLICABLE LAW IN YOUR JURISDICTION, IN NO EVENT SHALL BLACKBERRY BE LIABLE FOR ANY TYPE OF DAMAGES RELATED TO THIS DOCUMENTATION OR ITS USE, OR PERFORMANCE OR NON-PERFORMANCE OF ANY SOFTWARE, HARDWARE, SERVICE, OR ANY THIRD PARTY PRODUCTS AND SERVICES REFERENCED HEREIN INCLUDING WITHOUT LIMITATION ANY OF THE FOLLOWING DAMAGES: DIRECT, CONSEQUENTIAL, EXEMPLARY, INCIDENTAL, INDIRECT, SPECIAL, PUNITIVE, OR AGGRAVATED DAMAGES, DAMAGES FOR LOSS OF PROFITS OR REVENUES, FAILURE TO REALIZE ANY EXPECTED SAVINGS, BUSINESS INTERRUPTION, LOSS OF BUSINESS INFORMATION, LOSS OF BUSINESS OPPORTUNITY, OR CORRUPTION OR LOSS OF DATA, FAILURES TO TRANSMIT OR RECEIVE ANY DATA, PROBLEMS ASSOCIATED WITH ANY APPLICATIONS USED IN CONJUNCTION WITH BLACKBERRY PRODUCTS OR SERVICES, DOWNTIME COSTS, LOSS OF THE USE OF BLACKBERRY PRODUCTS OR SERVICES OR ANY PORTION THEREOF OR OF ANY AIRTIME SERVICES, COST OF SUBSTITUTE GOODS, COSTS OF COVER, FACILITIES OR SERVICES, COST OF CAPITAL, OR OTHER SIMILAR PECUNIARY LOSSES, WHETHER OR NOT SUCH DAMAGES

WERE FORESEEN OR UNFORESEEN, AND EVEN IF BLACKBERRY HAS BEEN ADVISED OF THE POSSIBILITY OF SUCH DAMAGES.

TO THE MAXIMUM EXTENT PERMITTED BY APPLICABLE LAW IN YOUR JURISDICTION, BLACKBERRY SHALL HAVE NO OTHER OBLIGATION, DUTY, OR LIABILITY WHATSOEVER IN CONTRACT, TORT, OR OTHERWISE TO YOU INCLUDING ANY LIABILITY FOR NEGLIGENCE OR STRICT LIABILITY.

THE LIMITATIONS, EXCLUSIONS, AND DISCLAIMERS HEREIN SHALL APPLY: (A) IRRESPECTIVE OF THE NATURE OF THE CAUSE OF ACTION, DEMAND, OR ACTION BY YOU INCLUDING BUT NOT LIMITED TO BREACH OF CONTRACT, NEGLIGENCE, TORT, STRICT LIABILITY OR ANY OTHER LEGAL THEORY AND SHALL SURVIVE A FUNDAMENTAL BREACH OR BREACHES OR THE FAILURE OF THE ESSENTIAL PURPOSE OF THIS AGREEMENT OR OF ANY REMEDY CONTAINED HEREIN; AND (B) TO BLACKBERRY AND ITS AFFILIATED COMPANIES, THEIR SUCCESSORS, ASSIGNS, AGENTS, SUPPLIERS (INCLUDING AIRTIME SERVICE PROVIDERS), AUTHORIZED BLACKBERRY DISTRIBUTORS (ALSO INCLUDING AIRTIME SERVICE PROVIDERS) AND THEIR RESPECTIVE DIRECTORS, EMPLOYEES, AND INDEPENDENT CONTRACTORS.

IN ADDITION TO THE LIMITATIONS AND EXCLUSIONS SET OUT ABOVE, IN NO EVENT SHALL ANY DIRECTOR, EMPLOYEE, AGENT, DISTRIBUTOR, SUPPLIER, INDEPENDENT CONTRACTOR OF BLACKBERRY OR ANY AFFILIATES OF BLACKBERRY HAVE ANY LIABILITY ARISING FROM OR RELATED TO THE DOCUMENTATION.

Prior to subscribing for, installing, or using any Third Party Products and Services, it is your responsibility to ensure that your airtime service provider has agreed to support all of their features. Some airtime service providers might not offer Internet browsing functionality with a subscription to the BlackBerry® Internet Service. Check with your service provider for availability, roaming arrangements, service plans and features. Installation or use of Third Party Products and Services with BlackBerry's products and services may require one or more patent, trademark, copyright, or other licenses in order to avoid infringement or violation of third party rights. You are solely responsible for determining whether to use Third Party Products and Services and if any third party licenses are required to do so. If required you are responsible for acquiring them. You should not install or use Third Party Products and Services until all necessary licenses have been acquired. Any Third Party Products and Services that are provided with BlackBerry's products and services are provided as a convenience to you and are provided "AS IS" with no express or implied conditions, endorsements, guarantees, representations, or warranties of any kind by BlackBerry and BlackBerry assumes no liability whatsoever, in relation thereto. Your use of Third Party Products and Services shall be governed by and subject to you agreeing to the terms of separate licenses and other agreements applicable thereto with third parties, except to the extent expressly covered by a license or other agreement with BlackBerry.

The terms of use of any BlackBerry product or service are set out in a separate license or other agreement with BlackBerry applicable thereto. NOTHING IN THIS DOCUMENTATION IS INTENDED TO SUPERSEDE ANY EXPRESS WRITTEN AGREEMENTS OR WARRANTIES PROVIDED BY BLACKBERRY FOR PORTIONS OF ANY BLACKBERRY PRODUCT OR SERVICE OTHER THAN THIS DOCUMENTATION.

BlackBerry Enterprise Software incorporates certain third-party software. The license and copyright information associated with this software is available at [http://worldwide.blackberry.com/legal/thirdpartysoftware.jsp.](https://www.blackberry.com/us/en/legal/third-party-software)

BlackBerry Limited 2200 University Avenue East Waterloo, Ontario Canada N2K 0A7

BlackBerry UK Limited Ground Floor, The Pearce Building, West Street, Maidenhead, Berkshire SL6 1RL United Kingdom

Published in Canada